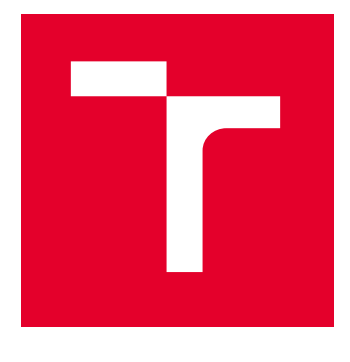

# VYSOKÉ UČENÍ TECHNICKÉ V BRNĚ

BRNO UNIVERSITY OF TECHNOLOGY

## FAKULTA STROJNÍHO INŽENÝRSTVÍ

FACULTY OF MECHANICAL ENGINEERING

## ÚSTAV MECHANIKY TĚLES, MECHATRONIKY A **BIOMECHANIKY**

INSTITUTE OF SOLID MECHANICS, MECHATRONICS AND BIOMECHANICS

# NÁVRH A REALIZACE ZAŘÍZENÍ PRO CYKLICKÉ ZATĚŽOVÁNÍ ZKUŠEBNÍHO TĚLESA VE VAKUOVÉ KOMOŘE

DESIGN AND REALIZATION OF DEVICE FOR CYCLIC LOAD OF TEST SAMPLE IN VACUUM CHAMBER

### DIPLOMOVÁ PRÁCE MASTER'S THESIS

#### AUTOR PRÁCE **AUTHOR**

Bc. Matěj Štarha

VEDOUCÍ PRÁCE **SUPERVISOR** 

doc. Ing. Jiří Krejsa, Ph.D.

BRNO 2024

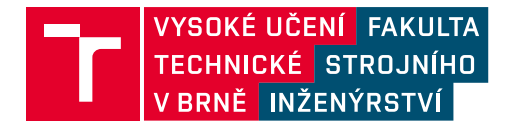

# **Zadání diplomové práce**

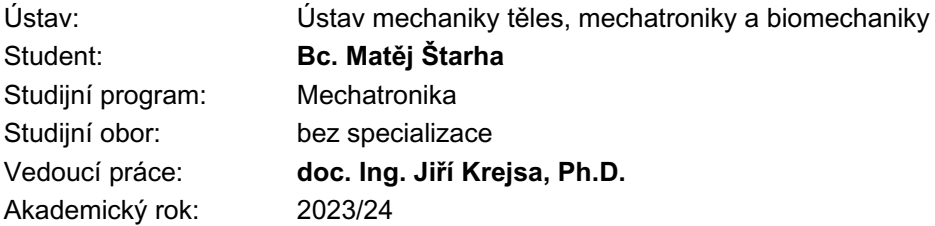

Ředitel ústavu Vám v souladu se zákonem č.111/1998 o vysokých školách a se Studijním a zkušebním řádem VUT v Brně určuje následující téma diplomové práce:

#### **Návrh a realizace zařízení pro cyklické zatěžování zkušebního tělesa ve vakuové komoře**

#### **Stručná charakteristika problematiky úkolu:**

Podstatou diplomové práce je ve spolupráci s členy skupiny Vysokocyklové únavy Ústavu fyziky materiálů AV ČR, v. v. i. (ÚFM) navrhnout a realizovat zařízení pro in–situ opakované (cyklické) zatěžování zkušebního tělesa ve vakuové komoře scanovacího elektronového mikroskopu Tescan Lyra v majetku ÚFM. Obdobné zařízení realizované v rámci diplomové práce v minulém roce nesplnilo očekávání. Zařízení musí být schopno pracovat ve vakuové komoře a být elektronicky řízeno a softwarově ovládáno z vnějšku komory.

#### **Cíle diplomové práce:**

1. Navrhněte, realizujte a otestujte metodu nepřímého měření namáhání zkušebního vzorku

- 2. Vyberte vhodný typ pohonu do vakua, volbu zdůvodněte
- 3. Navrhněte a realizujte desku plošných spojů integrující měření namáhání vzorku a řízení motoru který namáhání vyvozuje
- 4. Navrhněte a implementujte FW a SW pro ovládání celého zařízení
- 5. Otestujte kompletní zařízení ve vakuové komoře mikroskopu

#### **Seznam doporučené literatury:**

SCARPINO M.: Motors for Makers: A Guide to Steppers, Servos, and Other Electrical Machines, Que Publishing, 2015

ROCKIS G, MAZUR G.A.: Electrical Motor Controls for Integrated Systems, American Technical Publishers, 2013

FIGLIOLA R., BEASLEY D: Theory and Design for Mechanical Measurements, Wiley, 2020

Termín odevzdání diplomové práce je stanoven časovým plánem akademického roku 2023/24

V Brně, dne

L. S.

prof. Ing. Jindřich Petruška, CSc. ředitel ústavu

doc. Ing. Jiří Hlinka, Ph.D. děkan fakulty

### **Abstrakt**

Diplomová práce se zabývá návrhem zařízení pro cyklické zatěžování standardizovaného tělesa uvnitř vakuové komory elektronového mikroskopu. Jsou rozebrány možné zdroje síly vhodné do vakua a popsána metodika nepřímého měření zatížení. Dále je navržen hardware pro měření a řízení. Software je realizován ve dvou částech: firmware mikrokontroléru a uživatelská aplikace pro PC. Zařízení bylo kalibrováno pomocí zatěžovacího stroje a byl proveden úspěšný test v mikroskopu.

### **Abstract**

The master's thesis focuses on development of device for cyclic loading of standardized specimen inside the vacuum chamber of an electron microscope. Options for source of force suitable for vacuum are discussed and methodology of indirect load measurement is described. Furthermore, hardware for measurement and control is proposed. The software is implemented in two parts: microcontroller firmware and a user application for PC. The device was calibrated using a loading machine and a successful test was performed in the electron microscope.

## **Klíčová slova**

cyklické zatěžování, únava materiálu, CT těleso, vakuum, elektronový mikroskop, nepřímé měření zatížení, kalibrace, piezo motor, krokový motor

## **Keywords**

cyclic loading, material fatigue, CT specimen, vacuum, electron microscope, indirect load measurement, calibration, piezo motor, stepper motor

## **Bibliografická citace**

ŠTARHA, Matěj. *Návrh a realizace zařízení pro cyklické zatěžování zkušebního tělesa ve vakuové komoře* [online]. Brno, 2024. Dostupné z: [https://www.vut.cz/studenti/](https://www.vut.cz/studenti/zav-prace/detail/157409) [zav-prace/detail/157409](https://www.vut.cz/studenti/zav-prace/detail/157409). Diplomová práce. Vysoké učení technické v Brně, Fakulta strojního inženýrství, Ústav mechaniky těles, mechatroniky a biomechaniky. Vedoucí práce Jiří Krejsa.

## **Prohlášení**

Prohlašuji, že jsem diplomovou práci na téma *Návrh a realizace zařízení pro cyklické zatěžování zkušebního tělesa ve vakuové komoře* vypracoval samostatně pod vedením vedoucího práce a s použitím uvedené literatury.

.................................................. ..................................................

Datum a místo

## **Poděkování**

Chtěl bych poděkovat svému vedoucímu doc. Ing. Jiřímu Krejsovi PhD. za jeho podporu, vedení a cenné rady při vzniku této práce. Dále děkuji své rodině za podporu nejen při psaní této práce, ale i během celého mého studia.

# **Obsah**

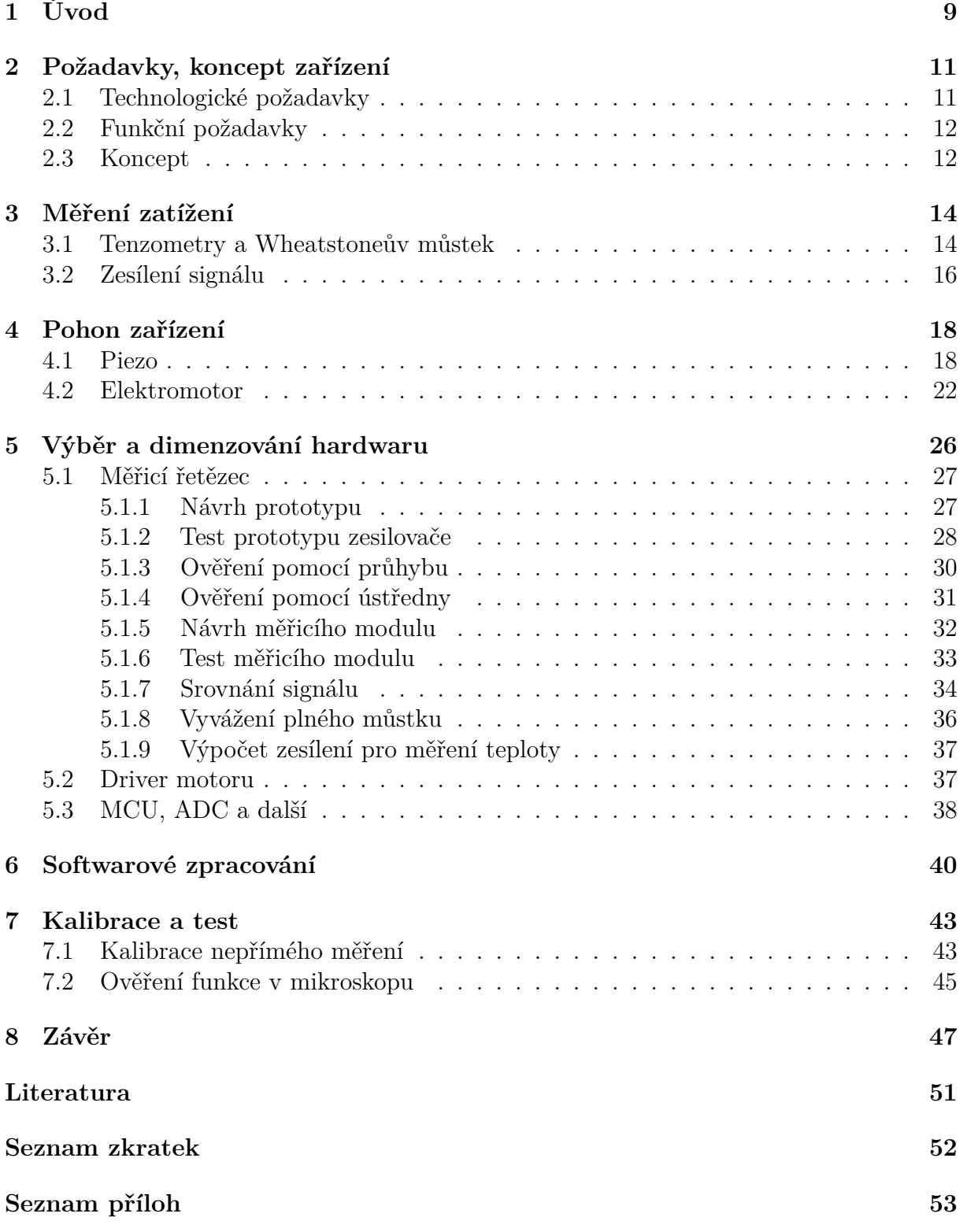

# <span id="page-8-0"></span>**1 Úvod**

Únava materiálu je významným prvkem hodnocení životnosti a bezpečnosti veškerého technického vybavení. Standardní způsoby zkoumání únavových materiálových vlastností zahrnují ex-situ<sup>[1](#page-8-1)</sup> cyklické namáhání a následné zkoumání vlastností trhliny v nezatíženém stavu. Diplomová práce se ve spolupráci se členy Skupiny vysokocyklové únavy Ústavu fyziky materiálů AV ČR zabývá návrhem potřebného hardwaru a softwaru pro in-situ<sup>[1](#page-8-1)</sup> zatěžování kovových materiálů. Vývoj zařízení je reakcí na současné trendy v oblasti materiálového inženýrství, kdy je zapotřebí znát lokální chování materiálu při mechanickém zatěžování. Důraz je kladen na nízkou komplikovanost a rozměrovou kompaktnost, nutnou k použití uvnitř elektronového mikroskopu Tescan Lyra 3, přičemž se jedná o významnou výhodu vůči komplexním modulům renomovaných firem.

<span id="page-8-2"></span>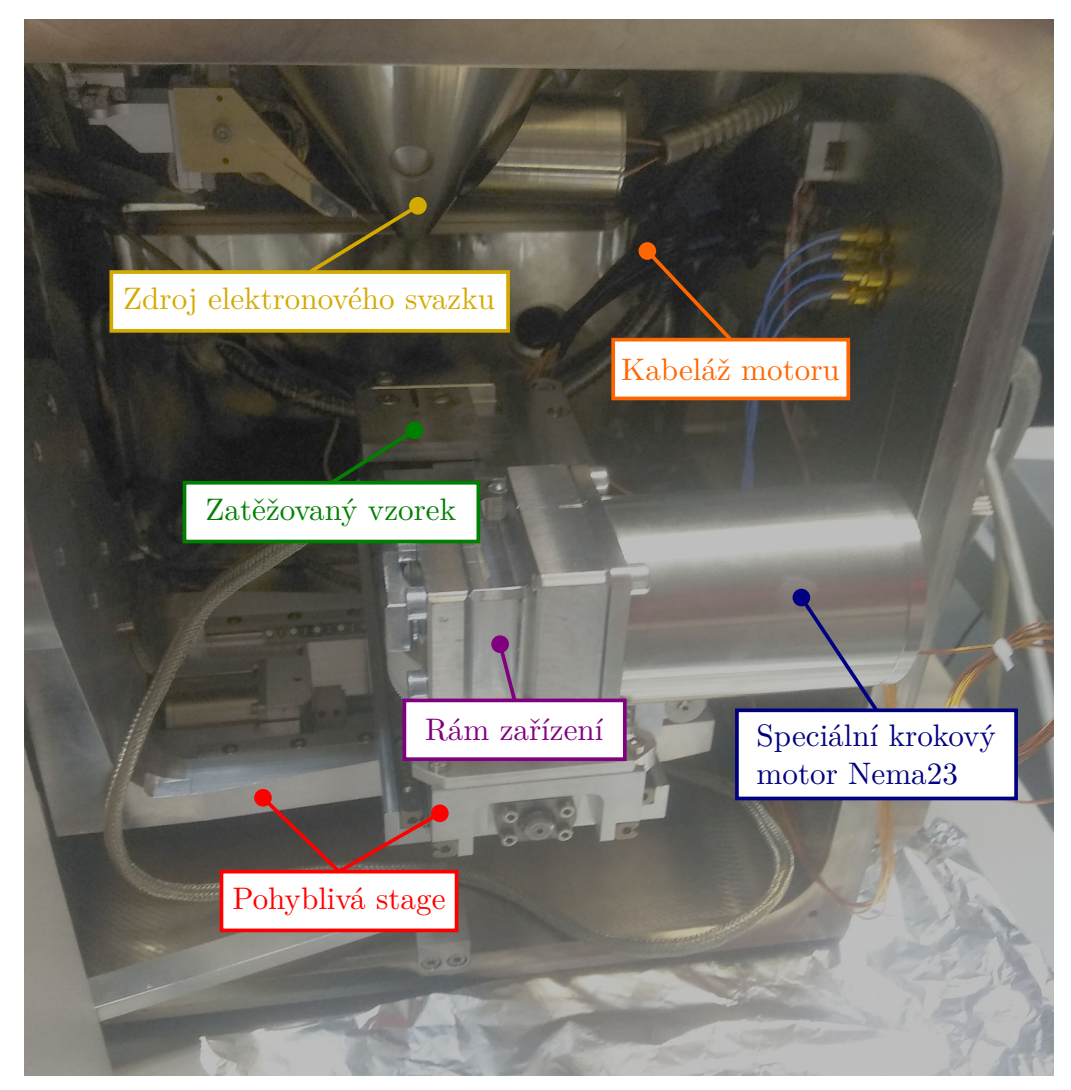

(a) Komora mikroskopu vč. nainstalovaného zařízení

<span id="page-8-1"></span><sup>1</sup>Ex-situ: mimo prostředí (v kontextu práce: mimo elektronový mikroskop), opakem je in-situ.

Zařízení umožňuje pozorování ve dvou polohách, přičemž lze přidat více poloh dle nových požadavků na základě zkušeností z provozu. Toto umožňuje snímkování za použití širokého výběru senzorů například pro detekci sekundárních elektronů, zpětně odražených elektronů či difrakci zpětně odražených elektronů (EBSD) a lze tak pozorovat základní deformační mechanismy před čelem únavové trhliny.

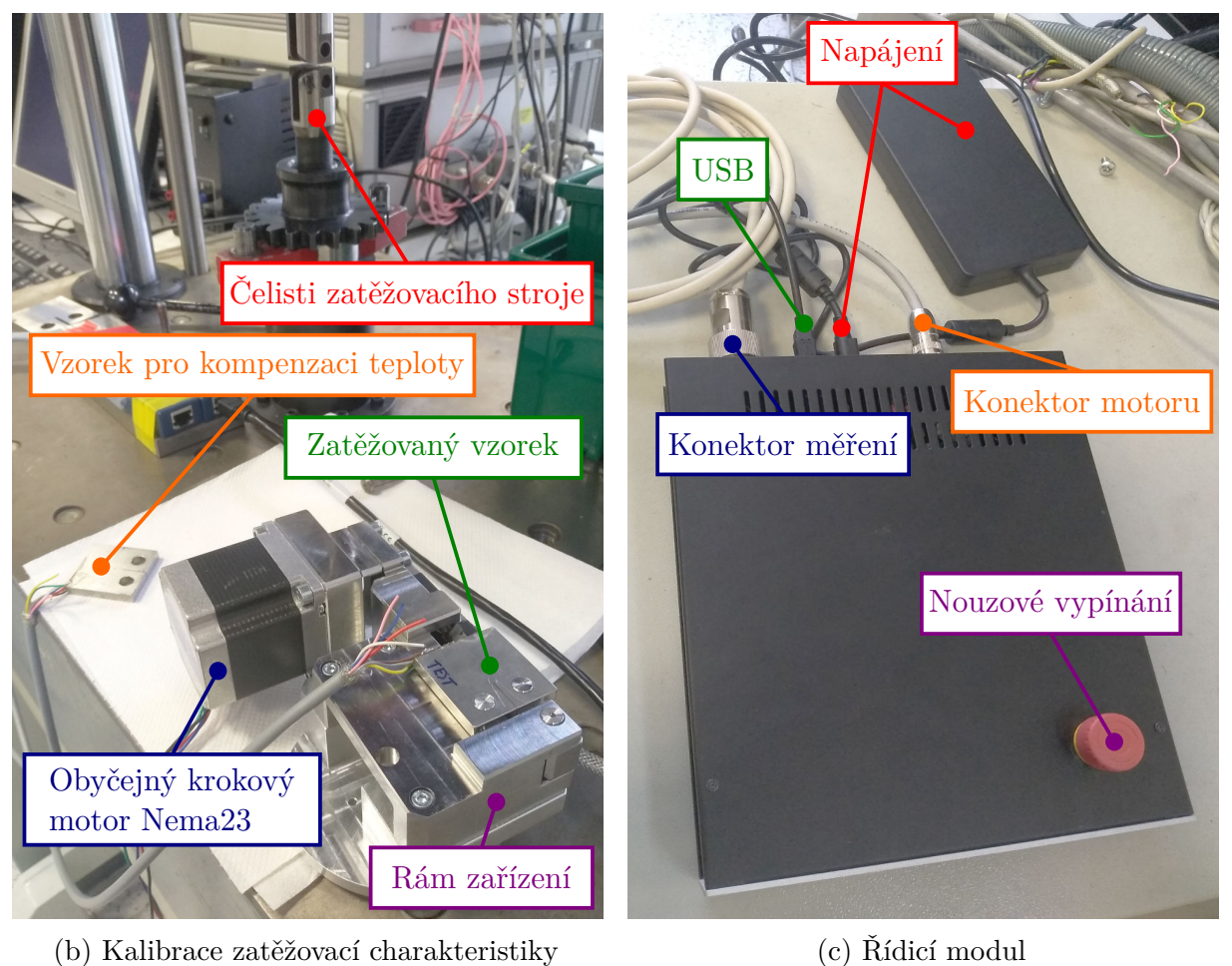

(c) Řídicí modul

Obrázek 1.1: Foto in-situ zařízení

Hlavním přínosem zařízení je možnost verifikovat obecně používané modely např. lomové mechaniky pro šíření trhlin v různých kovových materiálech, k čemuž poslouží unikátní kombinace dat z obou možných pracovních poloh modulu, konkrétně analýzy lokálního rozložení deformací pomocí digitální korelace obrazu (DIC) ze získaných snímků povrchu a analýzy krystalové orientace zrn v příslušném místě pomocí získaných EBSD dat. Mapování lokalizace plastické deformace pomocí DIC techniky umožní například popis chování únavové trhliny v daném materiálu, vliv jednotlivých strukturních složek na únavovou životnost, popis velikosti plastické zóny před čelem trhliny nebo lokální vliv přetěžujících cyklů na šíření únavové trhliny.

Použití standardizovaného CT tělesa činí zařízení unikátním, zatímco ostatní zařízení pracují se zmenšenými tělesy o malých tloušťkách, což může mít významný vliv např. na charakter šíření trhliny a celkovou vypovídající hodnotu dané zkoušky. Dále umožňují standardní rozměry ex-situ testování na únavových strojích a následné pokračování v in-situ zatěžování.

# <span id="page-10-0"></span>**2 Požadavky, koncept zařízení**

Hlavní část zařízení bude umístěna ve vakuové komoře SEM Tescan Lyra 3. Musí tedy splňovat nejen požadavky na funkci ale také technologické požadavky pro zajištění bezpečného provozu mikroskopu a zařízení samotného.

### <span id="page-10-1"></span>**2.1 Technologické požadavky**

Komora mikroskopu má vnitřní rozměry přibližně  $250 \times 270 \times 300$  mm, avšak použitelné rozměry jsou mnohem menší. V mikroskopu je pohyblivá *stage*[1](#page-10-2) , která zmenšuje pracovní prostor o 50 - 100 mm ve všech směrech. Kromě stage jsou ve vakuové komoře umístěny detektory umožňující různé druhy pozorování. Prostor je dále omezen potřebou umístit vzorek pod elektronový svazek a popř. s ním, a tedy s celým zařízením, pohybovat. Komoru včetně nainstalovaného zařízení lze vidět na obrázku [1.1a.](#page-8-2)

V komoře mikroskopu se uvažuje standardní teplota 20 ◦C. Vakuum uvnitř komory dosahuje hodnot 10<sup>−</sup><sup>4</sup> Pa. Nejedná se o běžné vakuum používané v průmyslu např. na odstranění vlhkosti z hygroskopického materiálu. Vakuum v komoře SEM musí splňovat specifické požadavky na čistotu. Do mikroskopu nesmí být umístěny žádné materiály, které by v důsledku nízkého tlaku uvolňovaly plyny či částice. Lepidla, barvy, laky a podobné chemikálie jsou značně omezeny, což klade výrazné nároky zejména na konstrukci motoru. Izolace vinutí cívek motoru, izolace ocelových plechů, povrchová úprava a jiné musí být vyrobené s ohledem na vakuum dané úrovně. Nedodržení těchto požadavků vede v lepším případě ke znečištění vakua a zhoršení pozorovacích podmínek. V horším případě může dojít k poškození samotného elektronového mikroskopu.

Předpokládá se, že jediný výrazný zdroj tepla je použitý motor, jehož výběr je řešen až v kapitole [4.](#page-17-0) Problematika odvodu tepla je ale společná pro všechny zdroje mechanické práce, liší se pouze mírou vlivu. Zde se uvažuje velký vliv, kdy vakuum znemožňuje chlazení motoru přirozenou či nucenou konvekcí. Záření lze zanedbat, protože téměř všechna tělesa, včetně motoru samotného, jsou z lesklé oceli. To omezuje nejen míru vyzářeného tepla ale také jeho pohlcení do okolí. Jediným dostatečně výrazným způsobem chlazení je tedy vedení. Teplo je odváděno přírubou motoru přes rám zařízení do stage a do stěny mikroskopu, a tedy tepelný odpor je veliký. Kromě snížení množství generovaného tepla, nemá tento problém jednoduché řešení. Chlazení motoru kapalinou s výměnou tepla ven z mikroskopu nepřipadá v úvahu, protože stěny mikroskopu nesmějí propouštět žádné nabité částice a elektromagnetická pole. Teoretickou možností je chladicí okruh uvnitř samotné komory, kdy by docházelo buď k akumulaci tepla do vody, nebo k přenosu do stěny mikroskopu. Řešení s tolika otázkami je možné uvažovat až v případě, kdy je ho prokazatelně zapotřebí.

Jak bylo zmíněno, do mikroskopu nesmějí vnikat žádná elektromagnetická pole. Tzn. v mikroskopu nemohou pole ani vznikat, jinak bude elektronový paprsek ovlivněn a bude zhoršena kvalita pozorování. Žádná elektronika umístěná v mikroskopu, zejména motor, nesmí být natolik výrazný zdroj elektromagnetického pole, aby došlo k ovlivnění paprsku.

<span id="page-10-2"></span><sup>1</sup>*Stage* je pohyblivá platforma zajišťující přesné umístění vzorků pro pozorování. Umožňuje posuv i rotaci ve všech třech osách.

Předpokladem je tedy odbuzení motoru během pozorování, z čehož vyplývá požadavek na samosvornost zařízení.

### <span id="page-11-0"></span>**2.2 Funkční požadavky**

In-situ zařízení má za úkol vyvozovat primárně statické zatížení na standardizovaném testovacím CT tělese zobrazeném na obrázku [2.1.](#page-11-2) Sekundárně má být schopno provést cyklování vzorku s různými profily a parametry zatížení. Parametry testovacího CT tělesa pro zařízení jsou:

- $W = 30$  mm
- $B = 6$  mm
- Youngův modul pružnosti přibližně *E* = 210 GPa (v závislosti na konkrétní oceli vzorku)

Požadované vyvozené zatížení na tělese je 3 - 4 kN s přesností ±5 %. Takové zatížení vyvolá posuv přibližně 600 µm na tělese s Youngovým modulem pružnosti *E* = 210 GPa. Vyvozené zatížení má být měřené nepřímo, což umožňuje snadnou výměnu vzorků. Zařízení bude provozováno ve dvou polohách pro použití různých detektorů. V první poloze je zařízení umístěno tak, aby vzorek ležel naplocho (obrázek [1.1a\)](#page-8-2). V druhé poloze je zařízení otočeno o 70◦ (obrázek [2.2\)](#page-12-0). V důsledku se použitelný prostor ještě zmenšuje.

<span id="page-11-2"></span>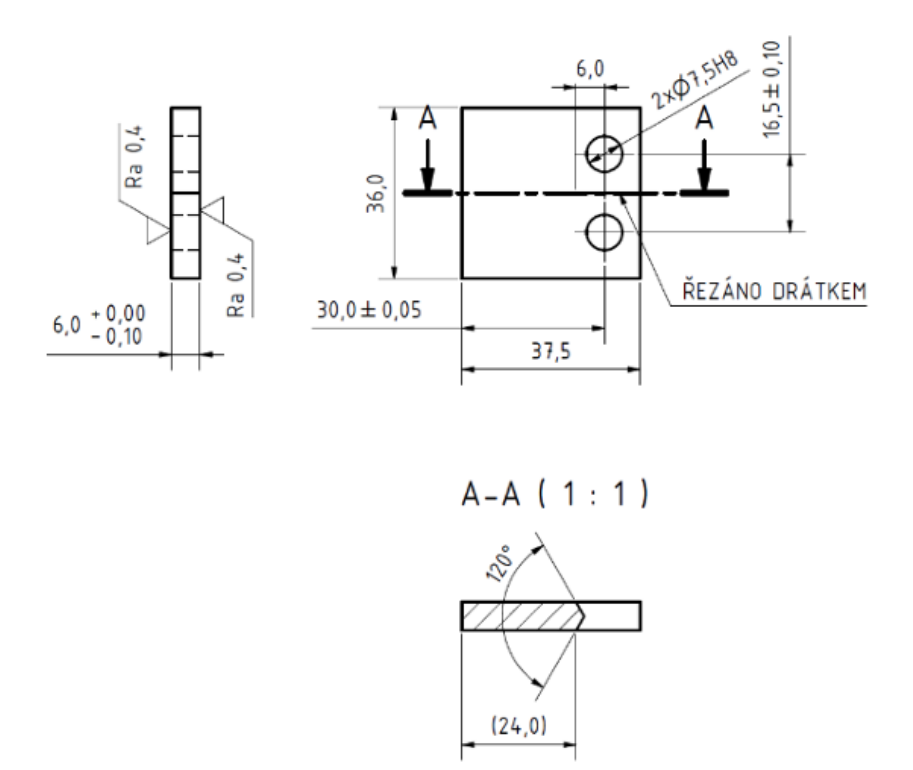

Obrázek 2.1: Výkres standardizovaného CT tělasa pro měření únavy materiálu

### <span id="page-11-1"></span>**2.3 Koncept**

Na ÚFM byl vyvinut prototyp zobrazený na obrázku [2.2,](#page-12-0) který namáhá vzorek pomocí páky. Zatížení vyvozuje manuálně otáčený šroub. Pomocí prototypu bylo prokázáno,

#### 2.3. KONCEPT 13

že pozorování zatížených vzorků má význam. Největší nevýhodou manuálního řešení je potřeba otevřít mikroskop pro každou změnu zatížení. Každé otevření a zavzdušnění mikroskopu trvá přibližně jednu minutu, a naopak odsátí vzduchu z komory trvá 5 - 10 minut.

<span id="page-12-0"></span>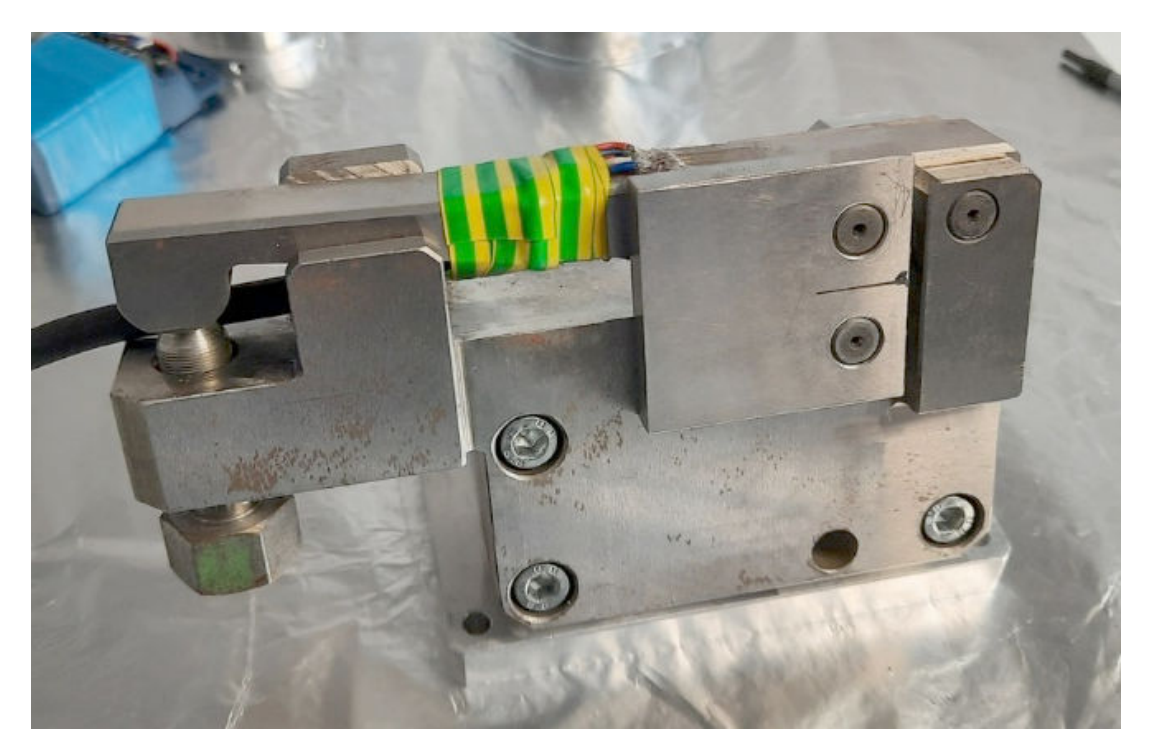

Obrázek 2.2: Prototyp mechanismu vyvozujicí zatížení pomocí šroubu

V roce 2023 vznikla na toto téma diplomová práce p. Imramovského, která potvrdila, že je možné prototyp motorizovat. Řešení využívá krokového motoru a trapézového šroubu pro vyvinutí zatížení. Měření je prováděno ústřednou HBM. Celkové provedení zařízení není robustní a v důsledku má nízkou trvanlivost (např. u kabeláže) a přesnost. V kombinaci s absencí testování a ladění, uživatelskou nepřívětivostí je v praxi nepoužitelné. Avšak použití v mikroskopu je definitivně vyloučeno nesplněním rozměrových požadavků a požadavků na čistotu vakua.

# <span id="page-13-0"></span>**3 Měření zatížení**

### <span id="page-13-1"></span>**3.1 Tenzometry a Wheatstoneův můstek**

<span id="page-13-2"></span>Nepřímé měření zatížení vzorku bude realizováno pomocí tenzometrů umístěných na páce mechanismu. Tenzometr je odporový senzor mechanického přetvoření. Tvoří ho vhodně vinutý tenký vodič nejčastěji nalepený na folii, na které jsou vytvořené vývody pro připojení kabeláže. Nákres jednoduchého tenzometru je na obrázku [3.1.](#page-13-2) Tenzometry se lepí na povrch zkoumaného tělesa. Pro přesnější nalepení mívají tenzometry na sobě rysky.

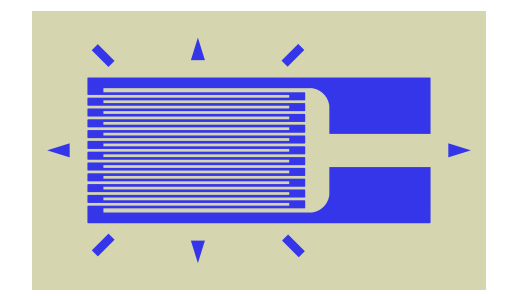

Obrázek 3.1: Nákres jednoduchého tenzometru [\[1\]](#page-48-1)

Odpor vodiče je dán vztahem:

$$
R = \rho \frac{l}{S} \tag{3.1}
$$

kde *R* je odpor vodiče, *ρ* je rezistivita materiálu vodiče, *l* je délka vodiče a *S* je průřez vodiče.

S využitím vztahu pro mechanické přetvoření

$$
\varepsilon = \frac{\Delta l}{l} \tag{3.2}
$$

lze odvodit vztah pro závislost elektrického odporu na mechanickém přetvoření [\[1\]](#page-48-1):

<span id="page-13-3"></span>
$$
\frac{\Delta R}{R} = k\varepsilon\tag{3.3}
$$

kde *k* je tzv. k-faktor, bezrozměrná konstanta charakteristická pro každý tenzometr. Pro nejběžnější tenzometry s vodičem z konstantanu se hodnota k-faktoru pohybuje přibližně mezi 1,9 - 2,1. Různé šarže daného typu tenzometru mají odlišné konstanty. *R* je jmenovitý odpor tenzometru v nezdeformovaném stavu, ∆*R* je změna odporu oproti jmenovité hodnotě vyvolaná přetvořením *ε*.

Protože změna odporu je velmi malá (desítky až stovky miliohmů) a protože odpor nelze jednoduše měřit přímo, vyžaduje použití tenzometrů zapojení do vhodného obvodu. Takovým obvodem je tzv. Wheatstoneův můstek zobrazený na obrázku [3.2.](#page-14-0) Dříve se mezi

uzly 1 a 4 zapojoval galvanometr měřicí proud. V případě, že je proud nulový, můstek je tzv. vyvážený a splňuje rovnici [\[2\]](#page-48-2):

<span id="page-14-1"></span>
$$
\frac{R_2}{R_1} = \frac{R_3}{R_4} \tag{3.4}
$$

<span id="page-14-0"></span>Vyvážení se dosahuje pomocí proměnného odporu v obvodu. Tři odpory jsou známy, z nichž jeden je proměnný, čtvrtý odpor lze dopočítat z rovnice [\(3.4\)](#page-14-1) a dosazením do rovnice [\(3.3\)](#page-13-3) lze dopočítat přetvoření *ε*.

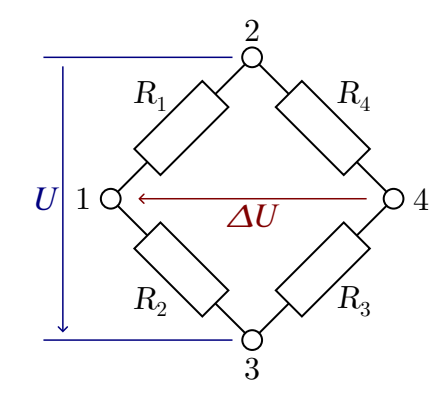

Obrázek 3.2: Schéma Wheatstoneova můstku

V moderní době ale dochází k měření přetvoření jiným způsobem. Na můstku vzniká vlivem nevyvážení napětí ∆*U* dané vztahem [\[2,](#page-48-2) [3\]](#page-48-3):

<span id="page-14-5"></span>
$$
\Delta U = U \left( \frac{R_3}{R_2 + R_3} - \frac{R_4}{R_1 + R_4} \right) \tag{3.5}
$$

kde *U* je napájecí napětí můstku. Z toho lze odvodit vztah:

$$
\frac{\Delta U}{U} = \frac{1}{4} \left( \frac{\Delta R_1}{R_1} - \frac{\Delta R_2}{R_2} + \frac{\Delta R_3}{R_3} - \frac{\Delta R_4}{R_4} \right)
$$
(3.6)

a dosazením [\(3.3\)](#page-13-3) získáme vztah:

$$
\frac{\Delta U}{U} = \frac{1}{4} \left( k_1 \varepsilon_1 - k_2 \varepsilon_2 + k_3 \varepsilon_3 - k_4 \varepsilon_4 \right) \tag{3.7}
$$

kde *k<sup>n</sup>* a *ε<sup>n</sup>* jsou veličiny odpovídající jednotlivým tenzometrům *Rn*. Takové zapojení se nazývá "plný můstek" a je nejrobustnějším řešením z hlediska zkreslení vlivem teploty a šumu. Zpravidla se používají tenzometry z jedné šarže pro jedno zapojení Wheatstoneova můstku. Většinou se ale některé tenzometry vynechávají a můstek je doplněn rezistory se stejným jmenovitým odporem. Jedním takový zjednodušením je zapojení "polovičního můstku" vynecháním tenzometrů  $R_3$  a  $R_4$  a doplněním rezistory (pak  $\Delta R_3 = \Delta R_4 = 0$ ). Takové zapojení je vhodné např. na měření ohybu prutu, kdy tenzometr *R*<sup>1</sup> je nalepen na straně namáhané na tah a *R*<sup>2</sup> na straně namáhané na tlak. Dosazením do rovnice [\(3.7\)](#page-14-2) vzniká vztah:

<span id="page-14-3"></span><span id="page-14-2"></span>
$$
\varepsilon = \frac{2\Delta U}{kU} \tag{3.8}
$$

Za stejných podmínek by pro plný můstek ve vztahu [\(3.8\)](#page-14-3) zmizela 2 z čitatele zlomku. Pro nejjednodušší "čtvrtinový můstek" by naopak místo 2 byla [4](#page-14-4)<sup>1</sup>.

<span id="page-14-4"></span> $1V$  závislosti na místě, kde je v můstku tenzometr zapojený, se může ve zlomku vyskytnout navíc znaménko mínus.

### <span id="page-15-0"></span>**3.2 Zesílení signálu**

Změna napětí na můstku ∆*U* je přímo úměrná změně odporu tenzometru ∆*R*. Protože se zároveň pracuje s malými proudy, je ∆*U* slabý signál v řádu jednotek popř. desítek milivoltů. Takový signál je potřeba zesílit, aby ho bylo možné efektivně měřit pomocí AD převodníku.

<span id="page-15-1"></span>Jelikož se jedná o diferenciální signál, je přirozené použít zapojení operačního zesilovače v konfiguraci diferenciálního zesilovače (obrázek [3.3\)](#page-15-1).

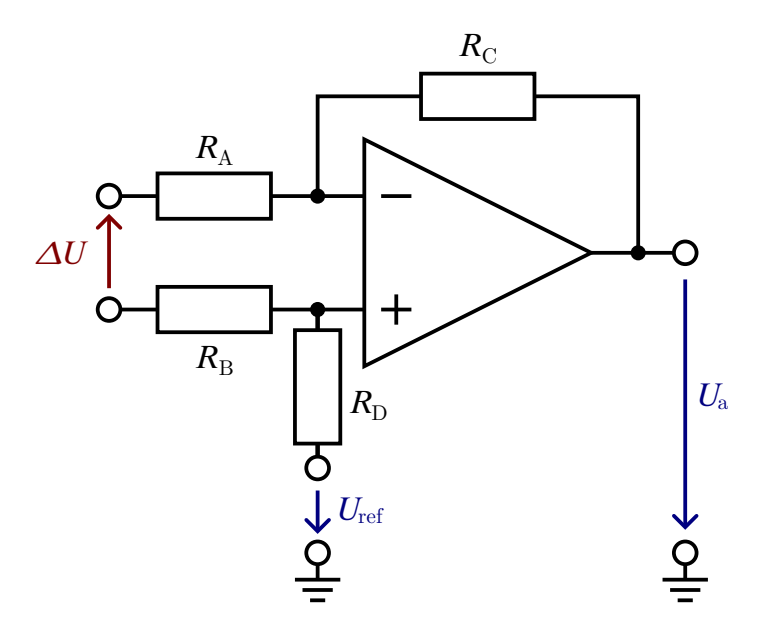

Obrázek 3.3: Schéma standardního diferenciálního zesilovače

V takovém případě je signál ∆*U* nejen zesílen dle vztahu [\(3.9\)](#page-15-2), ale také vztažen vůči zemi, tedy nulovému potenciálu.

<span id="page-15-2"></span>
$$
U_{\rm a} = \Delta U \frac{R_{\rm C}}{R_{\rm A}} + U_{\rm ref} \tag{3.9}
$$

Tato rovnice platí pouze za podmínky  $R_A = R_B$  a  $R_C = R_D$ .  $U_{ref}$  je referenční napětí, které musí být dodané tzv. tvrdým zdrojem, tj. zdroj musí mít malou výstupní impedanci, jinak dojde k ovlivnění funkce zesilovače.

Protože tenzometry mívají poměrně nízký odpor (nižší stovky  $\Omega$ ), je vhodné mít vstupní impedanci co nejvyšší, aby nedocházelo k ovlivnění můstku a tedy měření (můstek je tzv. měkký zdroj napětí[2](#page-15-3) ). Takovýto diferenciální zesilovač tento požadavek nesplňuje [\[4,](#page-48-4) [5\]](#page-48-5). Jeho vstupní impedance je rovna součtu odporů  $R_A$  a  $R_B$ . tedy:

$$
Z_{\rm i} = R_{\rm A} + R_{\rm B} = 2R_{\rm A} \tag{3.10}
$$

Tuto nevýhodu nemá tzv. přístrojový zesilovač, což je obvod skládající se ze tří operačních zesilovačů (schéma obvodu je na obrázku [3.4\)](#page-16-0). Dva zesilovače jsou na vstupu zapojeny jako neinvertující zesilovače a využívají tak přirozené vysoké impedance vstupů operačního zesilovače. Třetí zesilovač je zapojený jako výše zmíněný diferenciální zesilovač, jehož vstupy jsou zapojeny na výstupy předcházejících neinvertujících zesilovačů.

<span id="page-15-3"></span><sup>2</sup>Jako zdroj napětí má můstek vysokou výstupní impedanci.

<span id="page-16-0"></span>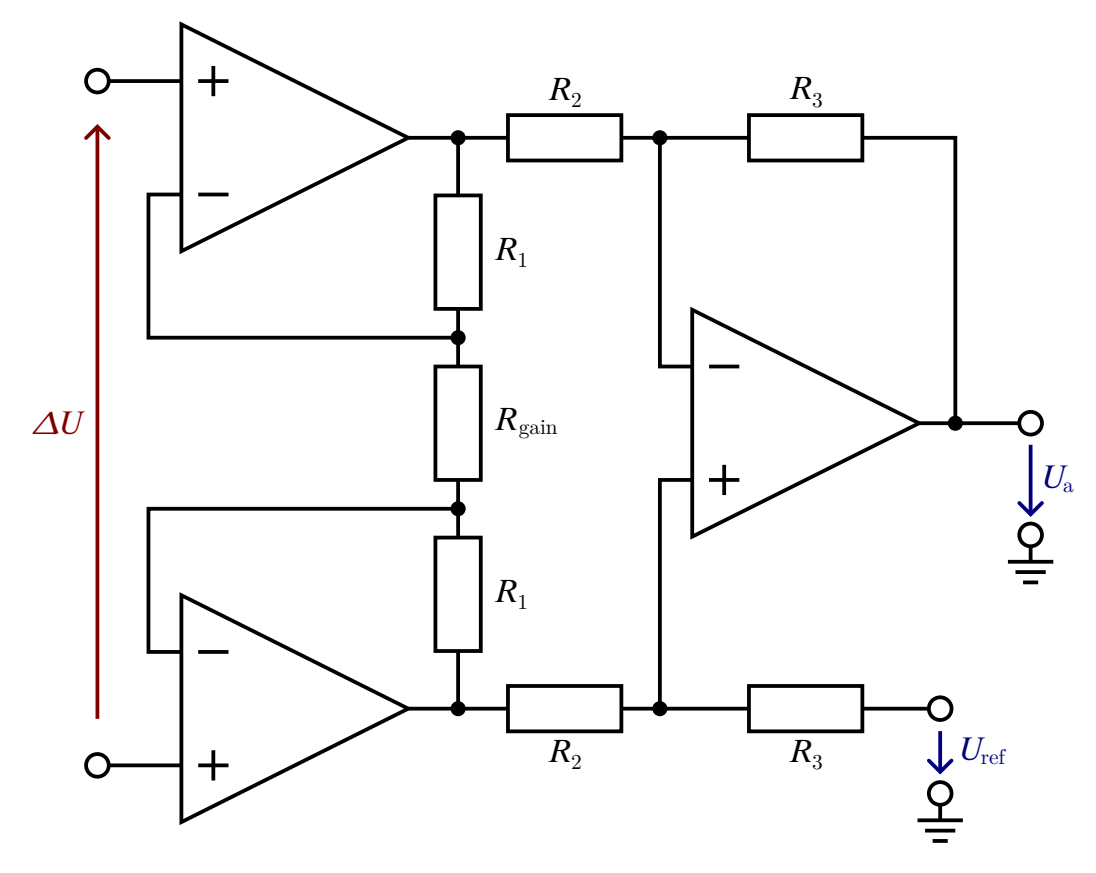

Obrázek 3.4: Schéma standardního diferenciálního zesilovače

V této konfiguraci nedochází k žádné změně vlivem nižší vstupní impedance diferenciálního zesilovače, protože vstupní neinvertující zesilovače mají téměř nulovou výstupní impedanci, tj. jsou to tvrdé zdroje napětí. Výstupní zesílené napětí *U*<sup>a</sup> je kombinací neinvertujícího a diferenciálního zesilovače a je dáno vztahem [\[4,](#page-48-4) [6,](#page-48-6) [7\]](#page-48-7):

<span id="page-16-1"></span>
$$
U_{\rm a} = \Delta U \left( 1 + \frac{2R_1}{R_{\rm gain}} \right) \frac{R_3}{R_2} + U_{\rm ref} \tag{3.11}
$$

V důsledku je tento obvod vhodný pro zesílení signálu z tenzometrů ve Wheatstoneově můstku. Jeho využitím se zabývá kapitola [5.1.](#page-26-0)

## <span id="page-17-0"></span>**4 Pohon zařízení**

Jak již bylo zmíněno v kapitole [2,](#page-10-0) tato úloha má výrazně specifické požadavky, výběr pohonu je tedy jednou z nejdůležitějších částí. Pohon musí splňovat požadavky pro vakuum a elektromagnetickou kompatibilitu s prostředím uvnitř mikroskopu, musí být schopen dodat velký moment (popř. sílu), přičemž rychlost nemá vysokou prioritu. Zároveň je omezený rozměry a měl by ideálně být samosvorný.

### <span id="page-17-1"></span>**4.1 Piezo**

Oproti předchozímu řešení (kapitola [2.3\)](#page-11-1) bylo uvažováno zvolení piezo motoru jako zdroje namáhání vzorku. Piezo aktuátory jsou velmi různorodou skupinou zdroje pohybu. Vyrábějí se např. v podobě ohybových článků či jako expanzní členy. Jejich pohyb je velice přesný, pracovní rozsah se pohybuje maximálně v jednotkách milimetrů a maximální zátěž od jednotek newtonů až po desítky kilonewtonů.

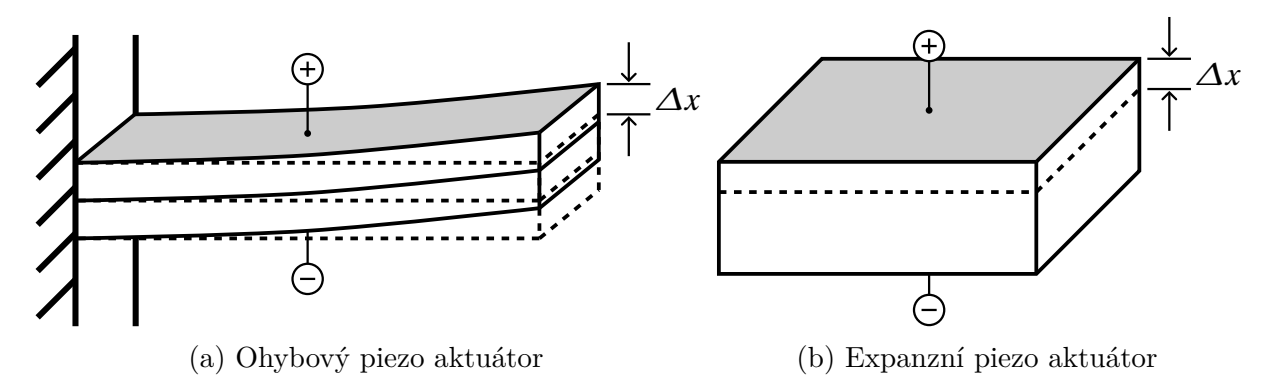

Obrázek 4.1: Příklady piezo aktuátorů

Piezo aktuátory využívají tzv. piezo-elektrický jev známý nejčastěji ze zapalovačů. Jiskřiště zapalovače obsahuje malý krystal, který vlivem deformace generuje elektrické napětí a proud. Aktuátory pracují na opačném jevu - vlivem napětí dochází k deformaci krystalu. Zároveň dochází k deformaci vlivem mechanického zatížení, což v praxi znamená, že pracovní rozsah piezo motoru je dán pouze v nezatíženém stavu. Při maximálním mechanickém zatížení dochází zpravidla k deformaci o celý pracovní rozsah.

Z průzkumu nabídek různých firem vyplývá, že čím vyšší je síla, kterou dokáže aktuátor vyvinout, tím menší je jeho pracovní rozsah. V důsledku aktuátory s pracovním rozsahem kolem požadovaných 600 µm mají maximální zatížení maximálně pár desítek newtonů, a naopak aktuátory s dostatečnou silou mají příliš malý pracovní rozsah v řádu desítek maximálně stovek mikrometrů.

Nenapomáhá ani fakt, že většina firem nevyrábí aktuátory s dostatečně vysokou silou, spíše se zaměřují na jemné a přesné posuvy. Přesto byla objevena řada aktuátorů od firmy PI, kde bylo možné vybrat motor s dostatečnými parametry, konkrétně P-056.90.

K němu je navíc potřeba dostatečně výkonný zesilovač. V této úloze není potřeba žádný "chytrý" zesilovač s několika kanály, komunikačními sběrnicemi apod. Takový jednoduchý

zesilovač sice firma PI nabízí, ale na vybraný motor je příliš slabý<sup>[1](#page-18-0)</sup>. Proto je potřeba použít dražší a zbytečně složitější zesilovač E-481.

Tabulka 4.1: Parametry piezo motoru P-056.90 [\[10\]](#page-48-8)

Pracovní napětí: 0-1000 V Maximální proud: 20 A Kapacita: 27 µF Max síla: 78 kN Rozsah: 180 µm Tuhost: 430 N*/*µm Průměr motoru: 56 mm Délka motoru: 154 mm

Protože motor nemá dostatečný pracovní rozsah a protože vlivem zatížení dojde ke stlačení motoru, je třeba navrhnout pákový mechanismus s optimálním pákovým poměrem, který zaručí dostatečnou zatěžovací sílu a umožní využít celý pracovní rozsah. Nákres zjednodušeného mechanismu je na obrázku [4.2.](#page-20-0)

Pro popis je potřeba zavést veličiny:

- *k*<sup>V</sup> ... tuhost vzorku
- $k_M$  ... tuhost motoru
- *c*<sup>p</sup> ... pákový poměr
- *x*<sup>M</sup> ... stlačení motoru
- *k<sup>U</sup>* ... "elektrická tuhost" motoru
- *x*<sup>N</sup> ... výchylka nezatíženeho motoru

Přičemž tuhost motoru je parametr daný výrobcem, elektrickou tuhost lze vypočítat z dalších parametrů motoru a tuhost vzorku lze přibližně odhadnout z požadavků v kapitole [2.2.](#page-11-0)

$$
k_{\rm V} = \frac{F_{\rm V,max}}{x_{\rm V,max}} = \frac{3000 \,\rm N}{600 \,\rm \mu m} = 5 \,\rm N/\mu m \tag{4.1}
$$

$$
k_U = \frac{U_{\text{M,max}}}{x_{\text{M,max}}} = \frac{1000 \,\text{V}}{180 \,\text{\mu m}} \doteq 5,56 \,\text{V/\mu m} \tag{4.2}
$$

Síla na vzorku a síla na motoru jsou dány vztahy:

<span id="page-18-1"></span>
$$
F_{\rm V} = k_{\rm V} x_{\rm V} \tag{4.3}
$$

$$
F_{\rm M} = k_{\rm M} x_{\rm M} = F_{\rm V} c_{\rm p} \tag{4.4}
$$

kde *c*<sup>p</sup> je hledaný pákový poměr mechanismu.

$$
c_{\rm p} = \frac{y_{\rm V}}{y_{\rm M}} = \frac{x_{\rm V}}{x_{\rm N} - x_{\rm M}}\tag{4.5}
$$

<span id="page-18-0"></span><sup>1</sup>Podle specifikace nezvládne zesilovač tak vysokou kapacitu motoru.

Síly  $F_{\rm V}$ a $F_{\rm M}$ a posuvy $x_{\rm V}$ a $x_{\rm M}$ jsou dány obrázkem [4.2.](#page-20-0) Z nákresu vyplývá rovnice

<span id="page-19-2"></span>
$$
x_{\rm N} - x_{\rm M} = \frac{x_{\rm V}}{c_{\rm p}} \tag{4.6}
$$

z níž dosazením a úpravou lze získat vztah pro sílu na vzorku  $F_V$  v závislosti na napájecím napětí *U* a parametrech motoru a mechanismu.

$$
F_{\rm V} = U \frac{k_{\rm M} k_{\rm V} c_{\rm p}}{k_{U} \left(k_{\rm V} c_{\rm p}^2 + k_{\rm M}\right)}\tag{4.7}
$$

Vyřešením kvadratické rovnice lze získat vztah pro pákový poměr:

$$
F_{V}k_{V}c_{p}^{2} - \frac{Uk_{M}k_{V}}{k_{U}}c_{p} + F_{V}k_{M} = 0
$$
\n(4.8)

$$
c_{\rm p} = \frac{\frac{Uk_{\rm M}k_{\rm V}}{k_{\rm U}} \pm \sqrt{\left(\frac{Uk_{\rm M}k_{\rm V}}{k_{\rm U}}\right)^2 - 4F_{\rm V}^2 k_{\rm V}k_{\rm M}}}{2F_{\rm V}k_{\rm V}}
$$
(4.9)

Dosazením parametrů získáme interval, ve kterém musí ležet pákový poměr mechanismu:

$$
c_{p_{1,2}} = \frac{\frac{U_{\text{M,max}}k_{\text{M}}k_{\text{V}}}{k_{\text{U}}} \pm \sqrt{\left(\frac{U_{\text{M,max}}k_{\text{M}}k_{\text{V}}}{k_{\text{U}}}\right)^2 - 4F_{\text{V,max}}^2k_{\text{V}}k_{\text{M}}}}{2F_{\text{V,max}}k_{\text{V}}} = \frac{\frac{1000 \text{ V} \cdot 430 \text{ N/mm} \cdot 5 \text{ N/m}}{5.56 \text{ V/mm}} \pm \sqrt{\left(\frac{1000 \text{ V} \cdot 430 \text{ N/mm} \cdot 5 \text{ N/mm}}{5.56 \text{ V/mm}}\right)^2 - 4 \cdot (3000 \text{ N})^2 \cdot 5 \text{ N/mm} \cdot 430 \text{ N/mm}}}{2 \cdot 3000 \text{ N} \cdot 5 \text{ N/mm}}
$$
\n(4.10)

<span id="page-19-0"></span>
$$
(4.11)
$$

$$
\stackrel{.}{=}\begin{cases} 21,8\\3,94 \end{cases} \tag{4.12}
$$

kde za napětí  $U$  je dosazeno maximální napětí motoru  $U_{\text{M,max}}$ .

Derivací vztahu [\(4.8\)](#page-19-0) a úpravou je možné získat polohu vrcholu paraboly a tedy optimální pákový poměr<sup>[2](#page-19-1)</sup>:

$$
\frac{\mathrm{d}}{\mathrm{d}c_{\mathrm{p}}} \left( F_{\mathrm{V}} k_{\mathrm{V}} c_{\mathrm{p}}^{2} - \frac{U k_{\mathrm{M}} k_{\mathrm{V}}}{k_{U}} c_{\mathrm{p}} + F_{\mathrm{V}} k_{\mathrm{M}} \right) = 2 F_{\mathrm{V}} k_{\mathrm{V}} c_{\mathrm{p}} - \frac{U k_{\mathrm{M}} k_{\mathrm{V}}}{k_{U}} \tag{4.13}
$$

$$
2F_{\rm V}k_{\rm V}c_{\rm p} - \frac{Uk_{\rm M}k_{\rm V}}{k_{\rm U}} = 0
$$
\n(4.14)

$$
c_{\rm p} = \frac{Uk_{\rm M}}{2F_{\rm V}k_U} \tag{4.15}
$$

$$
c_{\rm pmax} = \frac{U_{\rm M,max} k_{\rm M}}{2F_{\rm V,max} k_U} = \frac{1000 \,\mathrm{V} \cdot 430 \,\mathrm{N}/\mathrm{µm}}{2 \cdot 3000 \,\mathrm{N} \cdot 5,56 \,\mathrm{V}/\mathrm{µm}} \doteq 12.9\tag{4.16}
$$

Dosazením optimálního poměru do rovnice [\(4.7\)](#page-19-2) je možné vypočítat maximální dosažitelnou sílu na vzorku:

$$
F_{\rm V,max} = 1000 \,\mathrm{V} \frac{430 \,\mathrm{N} / \mathrm{\mu m} \cdot 5 \,\mathrm{N} / \mathrm{\mu m} \cdot 12.9}{5.56 \,\mathrm{V} / \mathrm{\mu m} \left(5 \,\mathrm{N} / \mathrm{\mu m} \cdot 12.9^2 + 430 \,\mathrm{N} / \mathrm{\mu m}\right)} \doteq 3953 \,\mathrm{N} \tag{4.17}
$$

<span id="page-19-1"></span> $^{2}$ Vrchol paraboly lze také získat průměrem hranic intervalu. Takto lze výpočet verifikovat.

Maximální síla $F_{\rm V,max}$ je dosažitelná pouze při použití optimálního poměru $c_{\rm p_{max}}.$ Požadovaná síla na vzorku  $F_V = 3 \text{ kN}$  je dosažitelná s jakýmkoli poměrem z intervalu h3*,*94; 21*,*8i, přičemž motor bude více stlačený oproti použití optimálního pákového poměru.

Vybraný motor P-056.90 je nejsilnější z nabídky firmy PI a možná i vůbec (žádný silnější motor nebyl nalezen v online nabídkách). Při dosazení parametrů jakéhokoli motoru buď s menším pracovním rozsahem nebo menší zátěžnou silou nemá kvadratická rovnice [\(4.8\)](#page-19-0) reálné řešení.

<span id="page-20-0"></span>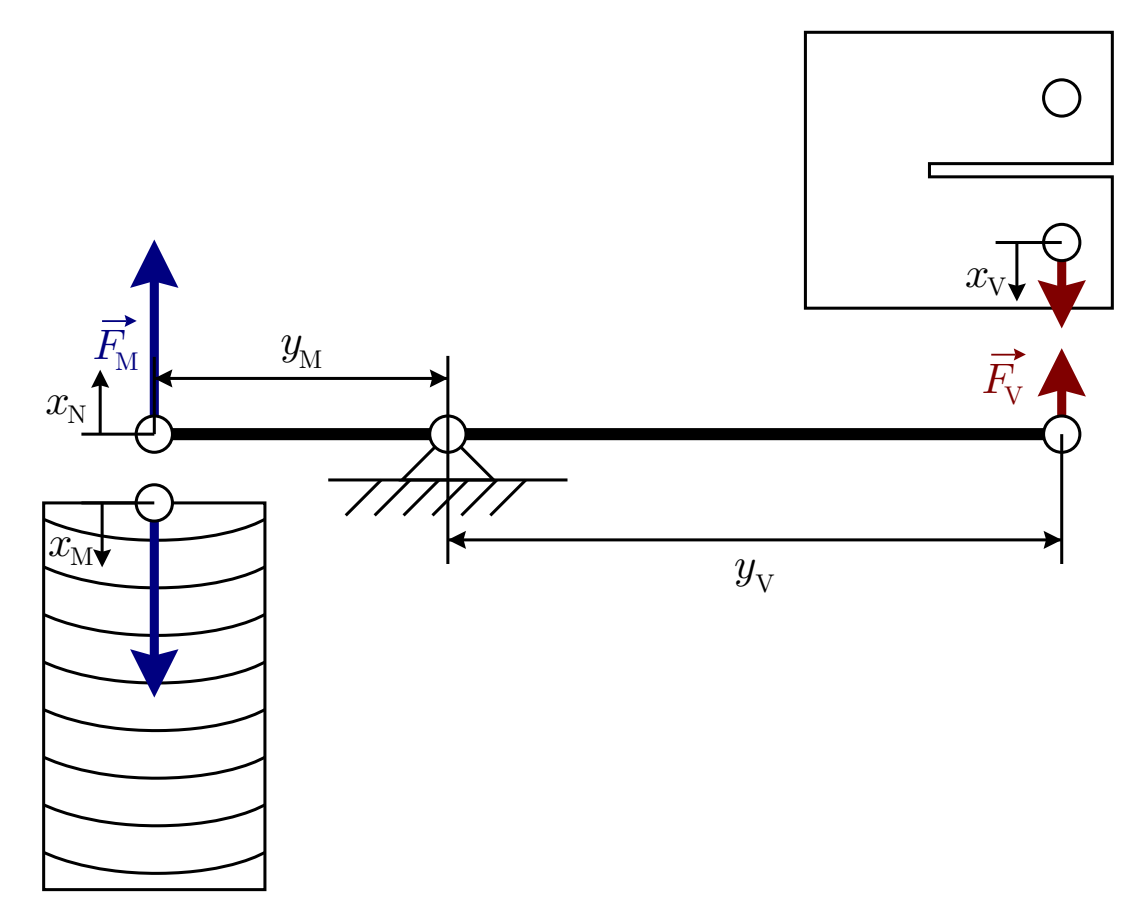

Obrázek 4.2: Schématický nákres pákového mechanismu

Pro realizaci zbývá ještě mnoho nezodpovězených otázek, např. zda-li je možné zkonstruovat takový mechanismus, který by motor dokázal využít a zároveň by splnil rozměrové požadavky komory mikroskopu. Dalšími otázkami jsou chybějící samosvornost či vůle v mechanismu. Navíc není jasné, zda je možné takto vysoké napětí přenést bezpečně přes stěnu mikroskopu.

Firma PI je v ČR zastoupena firmou OptiXs, která jednodušší dotazy byla schopna zodpovědět a byla ochotná zprostředkovat zapůjčení motoru i s odpovídajícím zesilovačem, aby mohla být funkce ověřena.

Od tohoto řešení s tolika otázkami odrazovala také cena přibližně 9000 EUR za motor v základní konfiguraci a ještě jednou tolik za zesilovač. Navíc by motor musel být modifikován pro elektronový mikroskop použitím nemagnetických materiálů. Zásadním nedostatkem byla dodací lhůta, kdy by dodání motoru bylo možné očekávat přibližně v dubnu až květnu roku 2024[3](#page-20-1) . Proto bylo rozhodnuto toto řešení opustit.

<span id="page-20-1"></span><sup>3</sup>Komunikace se zastupující firmou probíhala v únoru 2023.

### <span id="page-21-0"></span>**4.2 Elektromotor**

Vzhledem k omezujícím podmínkám v komoře mikroskopu, lze očekávat nižší výběr i mezi elektromotory. Synchronní či asynchronní motory nejsou do vakua vůbec k dostání a z úzkého výběru stejnosměrných kartáčových jsou všechny příliš slabé nebo v nevyhovující konfiguraci<sup>[4](#page-21-1)</sup> [\[11\]](#page-48-9).

Oproti tomu krokové motory jsou poměrně početnou skupinou, jsou dostupné malé pro mikroposuvy i motory s velkým momentem. Zároveň jsou nabízené s převodovkami, nejčastěji planetovými [\[13,](#page-49-0) [14,](#page-49-1) [16\]](#page-49-2). Pro výběr motoru je třeba odhadnout potřebný moment z axiálního zatížení šroubu [\[17,](#page-49-3) [18\]](#page-49-4):

<span id="page-21-2"></span>
$$
M = Q\frac{dL\cos(\alpha) + \pi fd}{2\pi d\cos(\alpha) - fL} + M_{\rm kj}
$$
\n(4.18)

<span id="page-21-3"></span>
$$
M = Q\frac{d\pi f d - L\cos(\alpha)}{2\pi d\cos(\alpha) + fL} + M_{\rm kj}
$$
\n(4.19)

Rovnice [\(4.18\)](#page-21-2) platí pro utažení šroubu, rovnice [\(4.19\)](#page-21-3) naopak pro povolení, kde:

- *M* ... moment na hřídeli
- *Q* ... axiální síla ve šroubu
- *d* ... jmenovitý průměr závitu
- *L* ... stoupání závitu, pro vícechodé šrouby: *L* = *P n*, kde *n* je počet hřebenů, *P* je rozteč hřebenů
- *f* ... koeficient suchého tření
- *α* ... polovina vrcholového úhlu profilu zubu
- *M*kj ... dodatečný moment na hřídeli (např. z uchycení šroubu)

Při použití stejného mechanismu jako v kapitole [2.3](#page-11-1) je pákový poměr roven $k=6$ <sup>[5](#page-21-4)</sup> a páku je třeba zatížit silou  $Q = \frac{3000 \text{ N}}{6} = 500 \text{ N}$ . Pro výpočet je uvažován šroub M10 s nejmenším normovaným stoupáním  $L = 0.5$  mm. Koeficient tření je uvažován  $f = 0.15$ pro namazaný závit ocel-ocel[6](#page-21-5) . Dodatečný moment *M*kj je zanedbán. Pro dotažení šroubu je třeba moment:

$$
M = 500 \,\mathrm{N} \cdot \frac{10 \,\mathrm{mm}}{2} \cdot \frac{0.5 \,\mathrm{mm} \cdot \cos(30^{\circ}) + \pi \cdot 0.15 \cdot 10 \,\mathrm{mm}}{\pi \cdot 10 \,\mathrm{mm} \cdot \cos(30^{\circ}) - 0.15 \cdot 0.5 \,\mathrm{mm}} \doteq 0.474 \,\mathrm{N} \,\mathrm{m}
$$
 (4.20)

A pro povolení:

$$
M = 500 \,\mathrm{N} \cdot \frac{10 \,\mathrm{mm}}{2} \cdot \frac{\pi \cdot 0.15 \cdot 10 \,\mathrm{mm} - 0.5 \,\mathrm{mm} \cdot \cos(30^{\circ})}{\pi \cdot 10 \,\mathrm{mm} \cdot \cos(30^{\circ}) + 0.15 \cdot 0.5 \,\mathrm{mm}} = 0.392 \,\mathrm{N} \,\mathrm{m}
$$
 (4.21)

<span id="page-21-1"></span><sup>4</sup>Převodovky jsou příliš dlouhé, mají zbytečně velký pracovní rozsah, ale malou sílu, atp.

<span id="page-21-5"></span><span id="page-21-4"></span><sup>5</sup>Oproti rovnici [\(4.5\)](#page-18-1) je zde uvažován převrácený poměr, aby nebylo nutné používat zlomky.

<sup>6</sup>Po návrhu byl materiál šroubu změněn z oceli na bronz a bylo použito speciální mazivo do vakua. Pro namazaný kontakt bronz-ocel není koeficient tření příliš odlišný. Míra vlivu konkrétního maziva není známá, obecně je ale vliv podobný jako u standardních maziv.

#### 4.2. ELEKTROMOTOR 23

Z nabídky firmy SERVO-DRIVE byl vybrán krokový motor 5718L-04P [\[14\]](#page-49-1), přičemž byla předpokládána výroba vlastního šroubu pro převod rotace na translaci. Firma má v nabídce motory s průběžným trapézovým šroubem tak, jak bylo použito v kapitole [2.3,](#page-11-1) ale nejsou dostupné do dostatečně nízkého vakua (pouze 10<sup>−</sup><sup>1</sup> Pa) [\[15\]](#page-49-5).

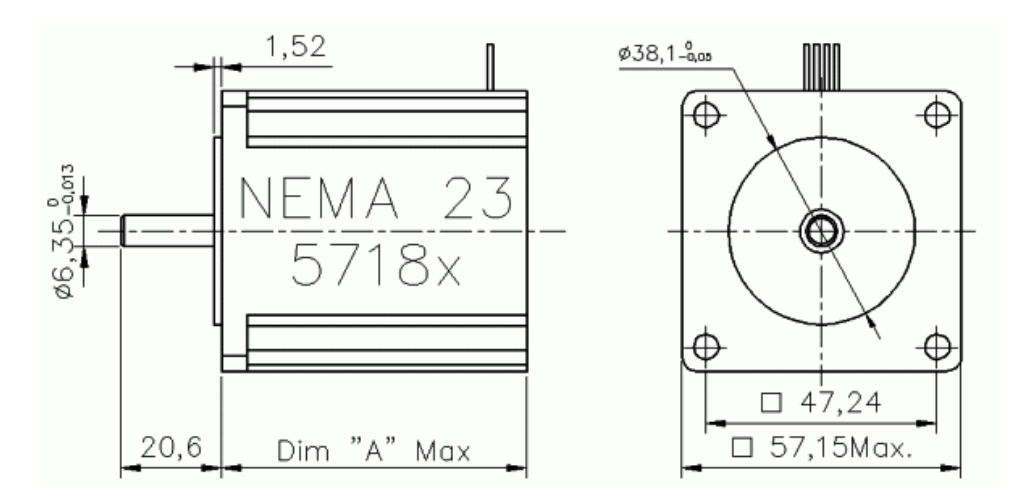

Obrázek 4.3: Nákres motoru řady 5718L [\[14\]](#page-49-1)

<span id="page-22-0"></span>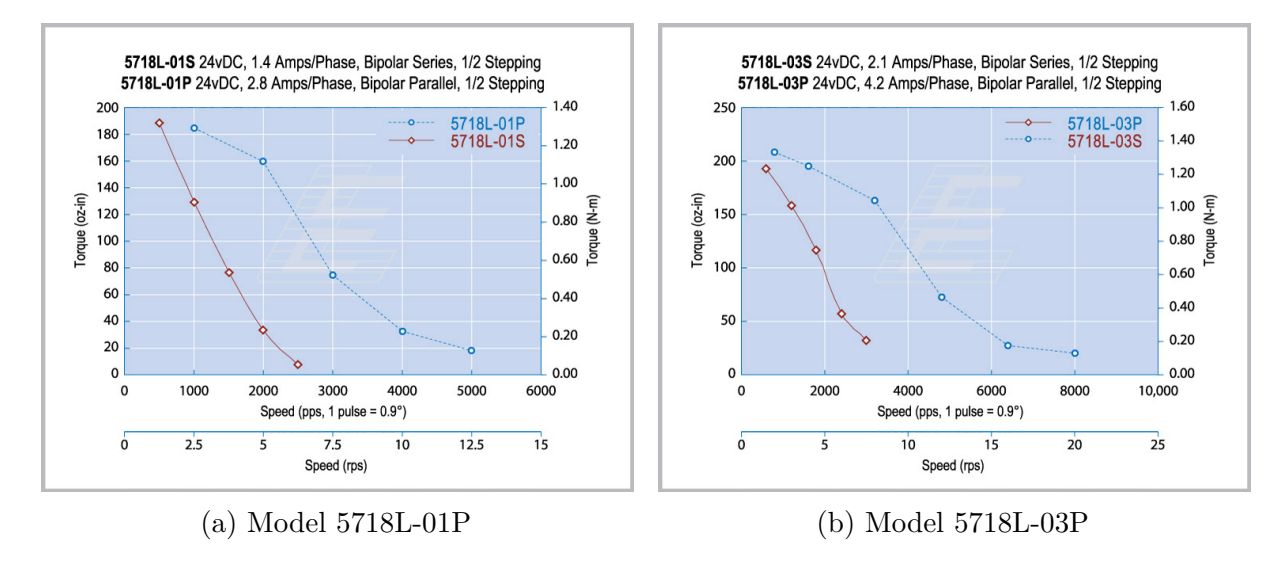

Obrázek 4.4: Závislost momentu motoru na rychlosti otáčení [\[14\]](#page-49-1)

<span id="page-22-1"></span>

| Model     |      |     |     | Moment $[N\,m]$ Proud $[A]$ Odpor $[\Omega]$ Indukčnost $[mH]$ |
|-----------|------|-----|-----|----------------------------------------------------------------|
| 5718L-01P | 2,08 | 2.8 |     | 3.8                                                            |
| 5718L-03P | 2,08 | 4.2 | 0.6 | 1.8                                                            |
| 5718L-04P | 2,08 | 6.5 | 0.3 | 1.3                                                            |

Tabulka 4.2: Specifikace motorů [\[14\]](#page-49-1)

V nabídce jsou také motory stejné řady ale s jiným vinutím, konkrétně 5718L-01P a 5718L-03P. Zároveň jsou v nabídce motory motory s vinutím zapojeným do série místo

paralelně - jejich označení končí písmenem "S" místo "P". Zatěžovací charakteristiky pro předchozí dva zmíněné modely jsou na obrázku [4.4.](#page-22-0) Závislost pro model 5718L-04P na stránkách chybí. Parametry motorů jsou shrnuty v tabulce [4.2.](#page-22-1) Délka všech tří motorů je 78*,*7 mm.

Pro odhad maximální frekvence sinusového zatěžovaní lze použít vztahy:

$$
x(t) = x_a \sin(\omega t) \tag{4.22}
$$

$$
v(t) = \frac{dx(t)}{dt} = x_a \omega \cos(\omega t)
$$
 (4.23)

Pro amplitudu rychlosti:

$$
v_{\rm a} = x_{\rm a}\omega\tag{4.24}
$$

$$
f = \frac{v_a}{2\pi x_a} \tag{4.25}
$$

Protože pro model 5718L-04P na stránkách dodavatele charakteristika chybí, je třeba pracovní bod odhadnout z charakteristik dalších dvou modelů. Pro model 5718L-01P lze odečíst rychlost 3000 půlkroků za sekundu pro zátěžný moment 0*,*5 N m. Pro model 5718L-03P lze odečíst rychlost 5000 půlkroků za sekundu pro zátěžný moment 0*,*5 N m. Proud je mezi těmito modely přibližně 1,5 násobek, rychlost je také přibližně 1,5 násobek. Proto lze pomocí obdobného poměru proudů odhadnout rychlost pro model 5718L-04P s použitím modelu 5718L-01P na 7000 půlkroků za sekundu a 8000 půlkroků za sekundu pomocí modelu 5718L-03P. Konzervativní odhad 7000 půlkroků je zhruba 17,5 otáček za sekundu (200 kroků / otáčku). Při stoupání 0*,*5 mm/otáčku se jedná o maximální rychlost *v*<sup>a</sup> = 9 mm*/*s. Za použití výše uvedených vztahů při amplitudě výchylky *x*<sup>a</sup> = 3*,*6 mm je maximální frekvence zatěžování  $f_{\text{max}} = 0.4 \text{ Hz}.$ 

Při oslovení firmy SERVO-DRIVE byl nabídnut motor NEMA23-0825-VAC z Německa místo motoru 5718L-04P, který je dodáván z Ameriky s minimálním počtem 5 kusů a v důsledku s dlouhou dodací lhůtou.

<span id="page-23-0"></span>Zatěžovací charakteristiky nabízeného motoru jsou na obrázku [4.5.](#page-23-0) Ostatní parametry jsou shrnuty v tabulce [4.3.](#page-24-0)

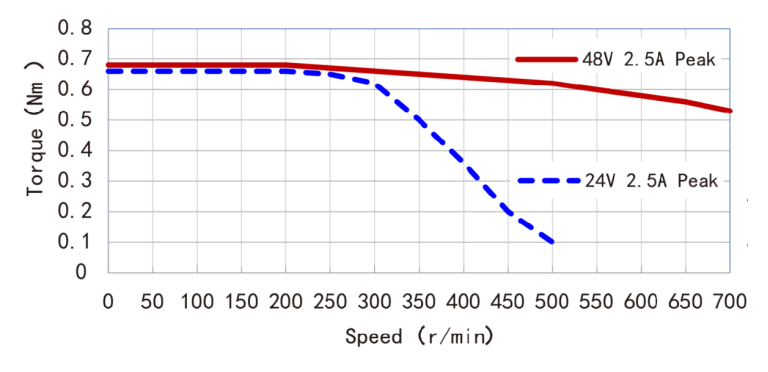

Obrázek 4.5: Zatěžovací charakteristiky motoru NEMA23-0825-VAC poskytnutá na základě poptávky

Odhadnutá maximální frekvence je  $f_{\text{max}} = 0.27$  Hz při 700 otáčkách za minutu (tedy 12 otáčkách za sekundu) a momentu 0*,*5 N m.

<span id="page-24-0"></span>Tabulka 4.3: Specifikace motoru NEMA23-0825-VAC poskytnutá na základě poptávky

$$
\begin{array}{c|c}\n\text{Moment [N m] \quad Proud [A] \quad Odpor [Ω] \quad Indukčnost [mH] \\
\hline\n0,8 \qquad 2,5 \qquad 1,3 \qquad 2,7\n\end{array}
$$

Motor byl objednán ve vakuové kategorii *VHT2* s parametry: teplota -20 - 160 °C, vakuum max 10<sup>−</sup><sup>5</sup> Pa. Ve vinutí motoru je zalitý teplotní senzor pro zaručení bezpečné funkce s minimálními možnostmi chlazení uvnitř vakua. Původní informace dodavatele specifikovaly použití PT100 ve vinutí, ale při zapojení bylo zjištěno použití jiného snímače. Po kontaktování dodavatele bylo dodáno typové označení a několik parametrů snímače. Z označení a parametrů lze dedukcí označit senzor za termočlánek typu T, přičemž dodavatel a ani výrobce není schopen typ termočlánku potvrdit a na internetu nelze pod dodaným označením nic nalézt. Pro potvrzení domněnky bylo provedeno hrubé měření v peci, na jehož základě lze potvrdit typ termočlánku.

Protože jsou parametry motoru hraniční, je na místě uvažovat o převodovce a získat tak vyšší moment. SERVO-DRIVE nabízí kompletní sestavy krokových motorů s převodovkami do vakua [\[16\]](#page-49-2). Tímto by se délka pohonu zdvojnásobila a se stávajícím pákovým mechanismem by se nevešel do komory mikroskopu. Rozměry jsou tak těsné, že nebylo možné ani koupit motor s resolverem s výškou 19 mm na snímání polohy hřídele.

Převodovky jiného druhu s vysokým stupněm krytí (IP69K) dostupné jsou, ale otázkou je použití ve vakuu [\[12\]](#page-48-10).

# <span id="page-25-0"></span>**5 Výběr a dimenzování hardwaru**

Prvním krokem v návrhu nového zařízení je vytvoření vhodného hardwaru přizpůsobeného požadavkům konkrétním komponentům v projektu. Protože zařízení bude vyrobeno maximálně v několika kusech, není kladen důraz na cenu. Díky tomu je možné použít výkonnější mikrokontrolér, dedikované ADC, různé napájecí úrovně, apod.

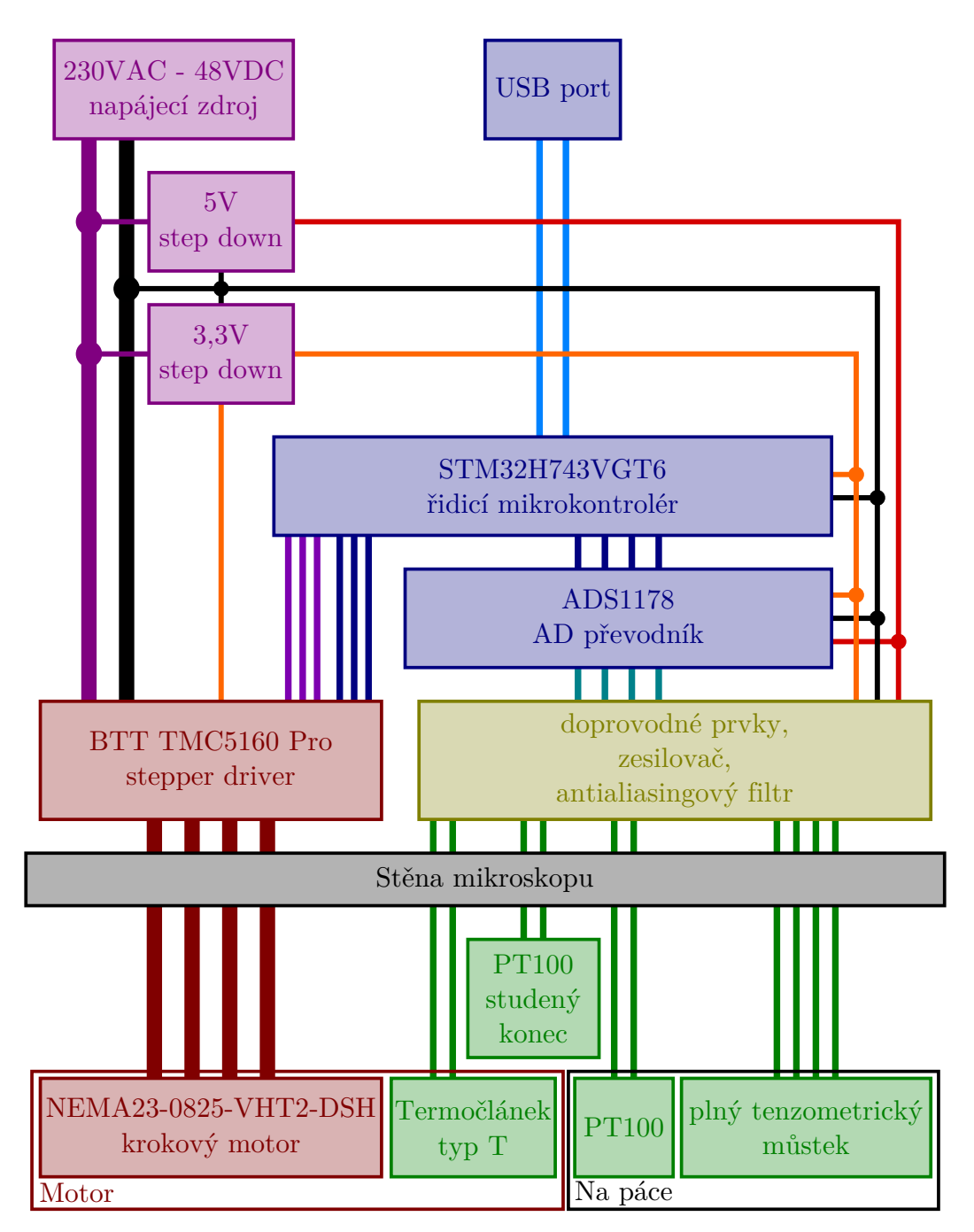

Obrázek 5.1: Blokové schéma HW

#### 5.1. MĚŘICÍ ŘETĚZEC 27

Mimo to je třeba zajistit vhodné oddělení výkonové, měřicí a řídicí části např. pomocí uzemnění a stínění či pomocí vhodného rozmístění komponentů na plošných spojích. U návrhu plošných spojů hraje také roli výběr velikostí komponentů. Čím menší komponenty, tím menší je výsledná deska plošných spojů a tím blíže jsou komponenty k sobě, což snižuje efekt již zmíněného oddělení částí. Malými komponenty se snižuje proveditelnost manuálního osazení a následných úprav a oprav desky.

Jedním z cílů je vytvořit takový HW, který bude flexibilní a zároveň robustní. Tzn. je třeba umožnit připojit jiná zařízení např. mezi analogové zesilovače a ADC pro ověření správné funkce a popř. zjednodušit opravy a úpravy desky. Další možností může být rozšíření funkcionality zařízení v závislosti na zpětné vazbě od uživatelů.

### <span id="page-26-0"></span>**5.1 Měřicí řetězec**

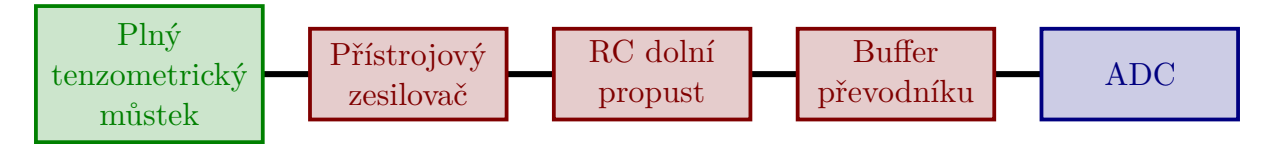

Obrázek 5.2: Schéma měřicího řetězce

Nepřímé měření požadované v kapitole [2.2](#page-11-0) bude realizované pomocí tenzometrů nalepených na páce vyvíjející zatížení na vzorku. Páka se pod zatížením deformuje především ohybem, ale vhledem k jednostrannému přenosu síly na vzorek lze očekávat i torzní deformaci.

### <span id="page-26-2"></span><span id="page-26-1"></span>**5.1.1 Návrh prototypu**

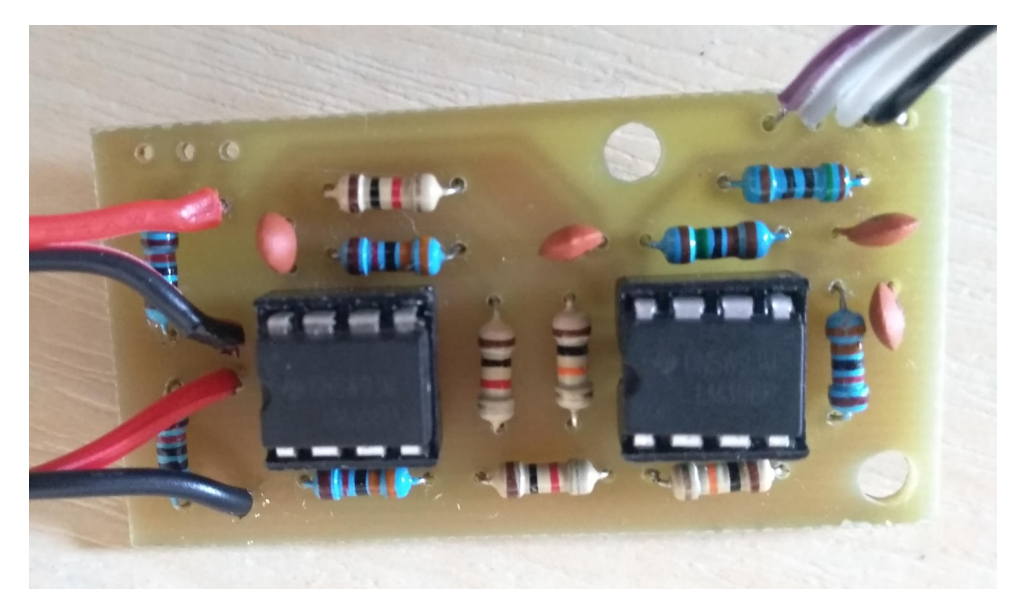

Obrázek 5.3: Prototyp měřicího modulu

Prvním krokem bylo vytvoření prototypu obvodu na základě informací z kapitoly [3.2.](#page-15-0) Pro prototyp byly použity jednoduše dostupné THT součástky, které usnadnily případné změny v hodnotách komponentů. Na obrázku [5.3](#page-26-2) je foto prototypu, na obrázku [5.4](#page-27-1) je obvodové schéma.

<span id="page-27-1"></span>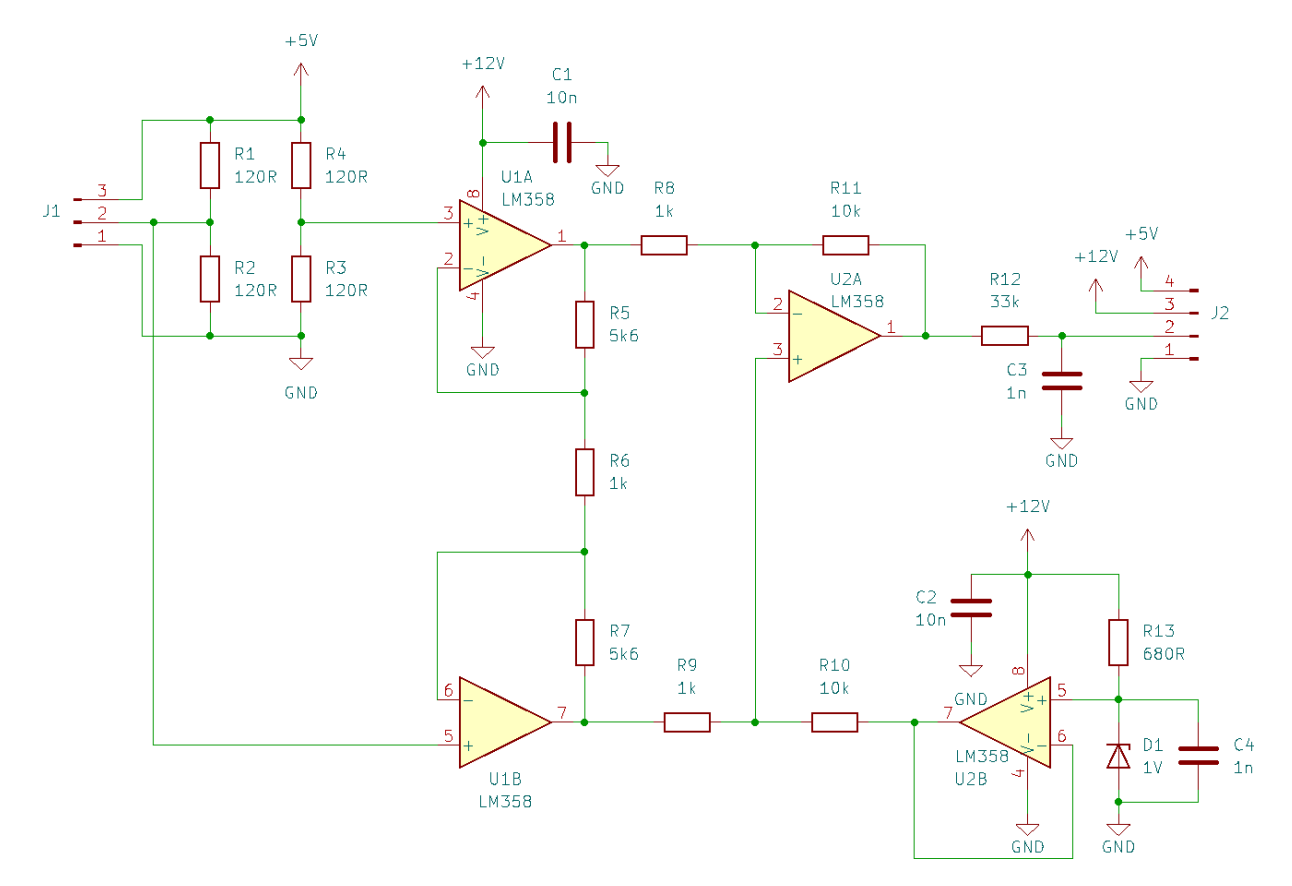

Obrázek 5.4: Schéma obvodu prototypu

Místo diody D1 byl použit takový rezistor, aby vytvořil napěťový dělič s přibližným výstupním napětím 1 V. Důvodem je nedostupnost diody s dostatečně nízkým Zenerovým napětím. Napájecích 12 V dodával laboratorní zdroj Owon P4305 a 5 V pro můstek poskytl stabilizátor AN7805 napájený také z laboratorního zdroje. Lze si povšimnouit, že můstek je zapojen v opačné polaritě, než bylo naznačeno na obrázcích [3.2](#page-14-0)a [3.4,](#page-16-0) což způsobilo počáteční potíže, které byly jednoduše odstraněny přepojením tenzometrů.

#### <span id="page-27-0"></span>**5.1.2 Test prototypu zesilovače**

Chování prototypu zesilovacího modulu bylo testováno pomocí šestihranné tyče, která byla přimontována ke stolu pomocí dvou svěrek tak, aby bylo možné sestavu modelovat jako vetknutý prut. Zatížení bylo vyvozováno lahví naplněnou vodou. Na obrázku [5.5](#page-28-0) je foto sestavy. Tenzometry byly nalepeny na protejších stranách tyče poblíž hrany stolu a zapojeny do polovičního můstku.

Pro měření přetvoření je použit vzorec  $(3.8)$ , se zohledněním zesílení modulu  $K<sub>z</sub>$  a zesíleného napětí *U*<sup>a</sup> dostaneme vztah:

$$
\varepsilon = \frac{2U_a}{kK_z U} \tag{5.1}
$$

Závaží o hmotnosti *m* ve vzdálenosti *L* od tenzometru vytvoří moment *M*, který na šestihranné tyči s modulem v ohybu  $W_0$  vytvoří napětí:

$$
\sigma = \frac{M}{W_{\text{o}}} = \frac{mgL}{W_{\text{o}}}
$$
\n(5.2)

#### 5.1. MĚŘICÍ ŘETĚZEC 29

Dosazením do Hookeova zákona

<span id="page-28-1"></span>
$$
\sigma = \varepsilon E \tag{5.3}
$$

získáme vztah pro modul pružnosti v tahu

$$
E = \frac{\sigma}{\varepsilon} = \frac{mgLkK_zU}{2W_o\Delta U}
$$
\n(5.4)

<span id="page-28-0"></span>pomocí kterého lze odhadnout přesnost a stabilitu měření pomocí modulu.

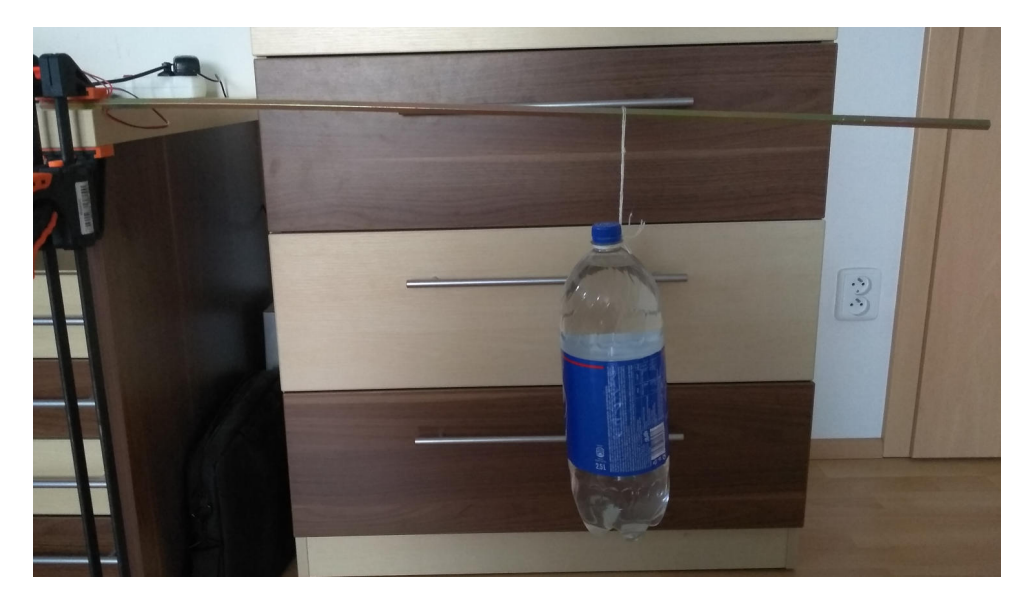

Obrázek 5.5: Foto sestavy pro testování chování měřicího modulu

Měření bylo provedeno pomocí osciloskopu *Rigol DS1052D* s parametry:

 $U = 5$  V

 $K_{\rm z} = 450$  ... vypočtené z hodnot resistorů pomocí vztahu  $(3.11)$ 

 $k = 2$ 

 $m = 2.6$  kg

 $W_0 = 120 \text{ mm}^3$  pro šestihran o průměru kružnice vepsané  $d = 10 \text{ mm}$ 

Dosazením do vztahu [5.4](#page-28-1) dostaneme tabulku závislosti tuhosti tyče *E* vypočtené z napětí na výstupu zesilovače *U*<sup>a</sup> na vzdálenosti závaží od tenzometru *L*:

<span id="page-28-2"></span>Tabulka 5.1: Závislost měřeného napětí *U*<sup>a</sup> a tuhosti *E* na vzdálenosti od tenzometru *L*

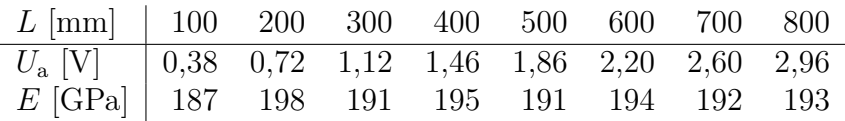

Například pro  $U_a = 1,86$  V a  $L = 500$  mm:

$$
E = \frac{2,6 \text{ kg} \cdot 9,81 \text{ m/s}^2 \cdot 500 \text{ mm} \cdot 2 \cdot 450 \cdot 5 \text{ V}}{2 \cdot 120 \text{ mm}^3 \cdot 1,86 \text{ V}} \doteq 191 \text{ GPa}
$$
 (5.5)

Z měření lze usoudit, že prototyp modulu pracuje podle teorie z kapitoly [3.2,](#page-15-0) ale má problémy s linearitou u slabších signálů. Nepřesnosti jsou očekávány, jelikož použité součástky jsou nízké kvality. Protože není znám modul pružnosti tyče<sup>[1](#page-30-1)</sup>, nelze posoudit absolutní přesnost modulu.

#### <span id="page-29-0"></span>**5.1.3 Ověření pomocí průhybu**

Jednou z možností jak ověřit správnost měření je pomocí rovnice průhybové čáry [\[8\]](#page-48-11):

<span id="page-29-1"></span>
$$
w''(x) = \frac{M(x)}{EJ_o} \tag{5.6}
$$

kde *w* <sup>00</sup> (*x*) je druhá derivace průhybu prutu závislá na souřadnici *x*, jejíž počátek je umístěn do místa zatížení a je kladná směrem k vetknutí. *M* (*x*) je zatěžující moment vyvinutý závažím, *J*<sup>o</sup> je kvadratický moment průřezu a *E* je modul pružnosti v tahu.

Jelikož je moment *M* (*x*) závislý na poloze, je třeba ho rozepsat pomocí vztahu

$$
M(x) = m \cdot g \cdot x \tag{5.7}
$$

kde *m* je hmotnost závaží na prutu. Dosazením do [\(5.6\)](#page-29-1) a dvojitou integrací lze získat vztah pro průhyb prutu v závislosti na poloze:

$$
w(x) = \frac{mgx^3}{6EJ_0} + C_1x + C_2
$$
\n(5.8)

kde *C*<sup>1</sup> a *C*<sup>2</sup> jsou integrační konstanty. Pomocí okrajových podmínek pro průhyb a natočení ve vetknutí:

$$
w(L) = 0 \tag{5.9}
$$

$$
w'(L) = 0 \tag{5.10}
$$

lze vypočítat jejich hodnoty

$$
C_1 = -\frac{mgL^2}{2EJ_o}
$$
\n(5.11)

$$
C_2 = -\frac{mgL^3}{6EJ_o} - C_1L\tag{5.12}
$$

kde *L* je vzdálenost od hrany stolu. Dosazením integračních konstant a pro *x* = *L* získáme vztah pro průhyb

$$
w = \frac{mgL^3}{3EJ_o} \tag{5.13}
$$

z něhož lze vyjádřit modul pružnosti

$$
E = \frac{mgL^3}{3wJ_o} \tag{5.14}
$$

#### 5.1. MĚŘICÍ ŘETĚZEC 31

Měření průhybu bylo provedeno pomocí svinovacího metru pro parametry *m* = 2*,*6 kg a  $J_0 = 600 \text{ mm}^4$ .

Tabulka 5.2: Závislost měřeného průhybu prutu *w* a vypočtené tuhosti *E* na vzdálenosti od hrany stolu *L*

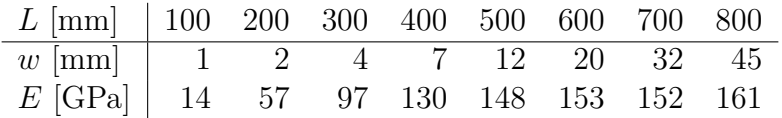

Např. pro *L* = 500 mm a *w* = 12 mm:

$$
E = \frac{2,6 \text{ kg} \cdot 9,81 \text{ m/s}^2 \cdot (500 \text{ mm})^3}{3 \cdot 12 \text{ mm} \cdot 600 \text{ mm}^4} \approx 148 \text{ GPa}
$$
 (5.15)

Z tohoto měření vyplývá, že svinovací metr není vhodný pro takovéto ověření přesnosti. Dílky s roztečí jednoho milimetru jsou nedostatečně přesné a navíc špatný úhel pohledu na stupnici jednoduše způsobí chybu několika milimetrů. Je tedy potřeba měření ověřit jiným způsobem.

#### <span id="page-30-0"></span>**5.1.4 Ověření pomocí ústředny**

S ústřednou *NI-9237* bylo provedeno obdobné měření jako s prototypem zesilovacího modulu. V tomto případě bylo vypočteno přetvoření v ústředně a tedy ve vztahu [\(5.4\)](#page-28-1) není dosazeno za přetvoření *ε*:

$$
E = \frac{mgL}{W_{\text{o}}\varepsilon} \tag{5.16}
$$

Místo proměnlivé vzdálenosti bylo měření provedeno s proměnlivým závažím:

 $L = 100$  mm  $W_{\rm o}=120\,\rm mm^3$  pro šestihran o průměru kružnice vepsané $d=10\,\rm mm$  $k = 2$  $m_1 = 1,634 \text{ kg}$  $\varepsilon_1 = 70.4 \,\mathrm{\upmu m/m}$  $m_2 = 3,268 \text{ kg}$ *ε*<sup>2</sup> = 139*,*3 µm*/*m

$$
E_1 = \frac{1,634 \,\mathrm{kg} \cdot 9,81 \,\mathrm{m/s^2} \cdot 100 \,\mathrm{mm}}{120 \,\mathrm{mm^3} \cdot 70,4 \,\mathrm{\mu m/m}} = 189,8 \,\mathrm{GPa} \tag{5.17}
$$

$$
E_2 = \frac{3,268 \text{ kg} \cdot 9,81 \text{ m/s}^2 \cdot 100 \text{ mm}}{120 \text{ mm}^3 \cdot 139,3 \text{ }\mu\text{m/m}} = 191,8 \text{ GPa}
$$
 (5.18)

Výsledkem je, že testovací hodnoty v tabulce [5.1](#page-28-2) se pohybují v blízkosti přesněji určené tuhosti tyče[1](#page-30-1) a měřicí obvod lze použít pro tuto aplikaci.

<span id="page-30-1"></span><sup>1</sup>Nejedná se o skutečnou tuhost tyče, protože k-faktor tenzometrů byl uvažován *k* = 2. Pro porovnání měření je toto dostačující.

#### <span id="page-31-0"></span>**5.1.5 Návrh měřicího modulu**

Přesné měření bude probíhat pomocí stejného obvodu jako v kapitole [5.1.1](#page-26-1) s tím rozdílem, že obvod přístrojového zesilovače nebude složen z diskrétních operačních zesilovačů, ale bude použit jeden integrovaný obvod. Současné použití přesných rezistorů by mělo mít za účinek odstranění nelinearit a jiných chyb, které se vyskytly u prototypu obvodu. Pro doladění zesílení a stejnosměrné složky byly přidány potenciometry, přičemž stejnosměrnou složku je alternativně možné dodat externě. Finální návrh je zobrazen na obrázku [5.6.](#page-32-1)

Použit bude obvod AD8226, jehož zesílení je možné nastavit externím rezistorem  $R<sub>G</sub>$  v rozsahu 1 - 1000 podle vztahu [\[9\]](#page-48-12):

<span id="page-31-1"></span>
$$
R_{\rm G} = \frac{49,5\,\mathrm{k}\Omega}{G-1} \tag{5.19}
$$

kde *G* je zesílení obvodu.

K rámcovému odhadu přetvoření na povrchu páky mechanismu byl použit MKP výpočet. Jeden výpočet byl proveden v Inventoru od firmy Autodesk, druhý v Ansysu. Výsledky obou programů jsou téměř totožné s maximálním přetvořením *ε* = 1200 µm*/*m pro zatížení *F* = 3000 N na páce s modulem pružnosti *E* = 196 GPa. Bylo přidáno i dodatečné asymetrické zatížení, jak bylo zmíněno v kapitole [5.1.](#page-26-0) Výsledek nebyl nijak výrazně ovlivněn a lze tedy torzní moment zanedbat.

Ze vztahu [\(3.8\)](#page-14-3) lze vyjádřit diferenciální napětí na můstku ∆*U* vzniklé přetvořením *ε*:

$$
\Delta U = \frac{kU\varepsilon}{2} \tag{5.20}
$$

a dosazením parametrů

$$
k = 2
$$
  

$$
U = 5 \text{ V}
$$
  

$$
\varepsilon = 1200 \text{ }\mu\text{m/m}
$$

lze vypočítat vstupní napětí zesilovače

$$
\Delta U = \frac{2 \cdot 5 \,\text{V} \cdot 1200 \,\text{\mu m/m}}{2} \doteq 6 \,\text{mV} \tag{5.21}
$$

Následně byl pomocí nástroje od Analog Devices (výrobce integrovaného obvodu přístrojového zesilovače) určeno vhodné zesílení obvodu a tedy externí odpor *R*G. Nástroj s parametry a názorným grafem je na obrázku [5.7.](#page-32-2) Výpočet lze najít na [\[19\]](#page-49-6).

Bylo zvoleno zesílení zesilovače  $K_z = 550$ , čemuž odpovídá rezistor  $R_G = 90 \Omega$  podle vztahu [\(5.19\)](#page-31-1). Lze předpokládat variabilitu různého rozsahu v MKP výpočtu, obvodu zesilovače i můstku, proto bude rezistor složen ze sériové kombinace  $50 \Omega$  rezistoru a  $100 \Omega$ potenciometr, čímž je možné dosáhnout rozsahu zesílení 331 - 991.

Vzhledem k vlastnostem, kterými se zabývá kapitola [5.1.7,](#page-33-0) byl místo polovičního můstku zvolen plný můstek. Optimální zesílení bylo změněno na *K*<sup>z</sup> = 170 s odporem  $R$ <sub>G</sub> = 292 Ω. Nastavitelný rozsah je 142 - 199, přičemž rezistor  $R$ <sub>G</sub> se skládá z 250 Ω rezistoru a  $100 \Omega$  potenciometr. Výpočet lze najít na [\[20\]](#page-49-7).

#### <span id="page-32-1"></span>5.1. MĚŘICÍ ŘETĚZEC 33

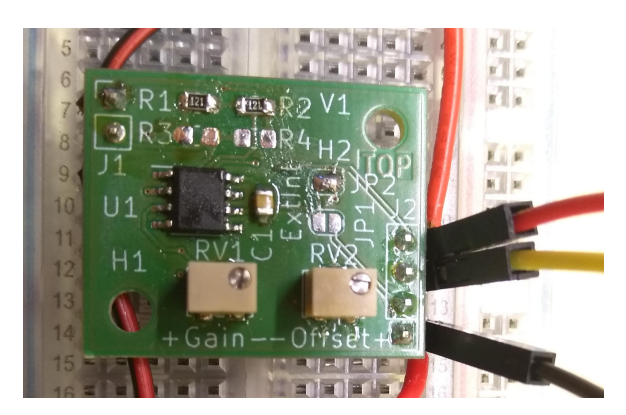

(a) Modul připojený k napájení a polovičnímu Wheatstoneovu můstku (b) Spodní strana modulu

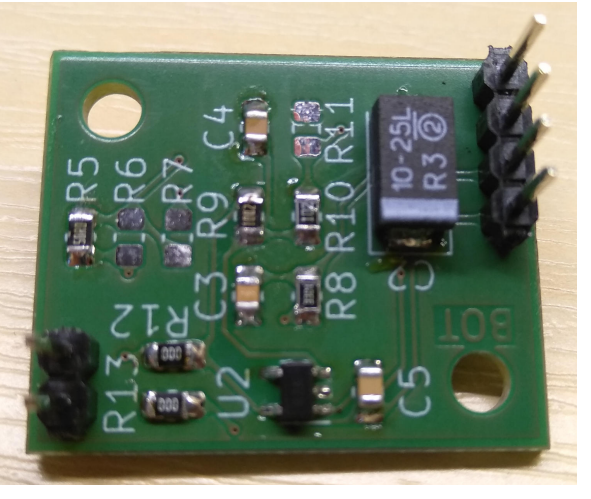

#### Obrázek 5.6: Výsledný návrh měřicího modulu

<span id="page-32-2"></span>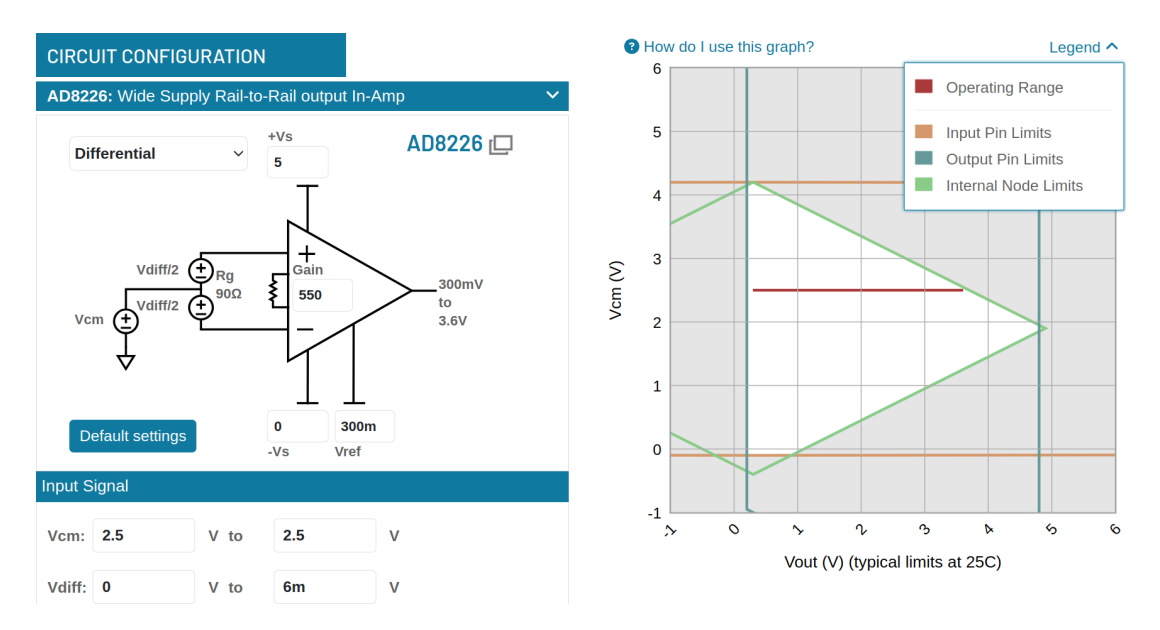

Obrázek 5.7: Výpočet vhodného zesílení pomocí nástroje od Analog Devices

#### <span id="page-32-0"></span>**5.1.6 Test měřicího modulu**

Pro ověření správné funkce bylo s měřicím modulem provedeno obdobné měření jako s prototypem v kapitole [5.1.2](#page-27-0) pomocí osciloskopu *Rigol DS105[2](#page-32-3)D*. Tentokrát s parametry<sup>2</sup>:

 $U = 3.3 V$  $K_{\rm z} = 551$ 

ostatní veličiny zůstaly nezměněny.

<span id="page-32-3"></span><sup>2</sup>Napájení a zesílení je přizpůsobené podmínkám použité šestihranné tyče oproti hodnotám v návrhu modulu, kde jde o přizpůsobení pákovému mechanismu zařízení.

Tabulka 5.3: Závislost měřeného napětí *U*<sup>a</sup> a tuhosti *E* na vzdálenosti od tenzometru *L*

| $L$ [mm]   100 200 300 400 500 600 700 800                                                                                                |  |  |  |  |
|----------------------------------------------------------------------------------------------------|--|--|--|--|
| $\overline{\Delta U}$ [V] $\begin{array}{ l} 0.20 & 0.40 & 0.60 \end{array}$ 0.80 $\begin{array}{ l} 1.00 & 1.20 & 1.40 \end{array}$ 1.60 |  |  |  |  |
| $E[\text{GPa}]$ 193 193 193 193 193 193 193 193 193                                                                                       |  |  |  |  |

Například pro  $U_a = 1,00$  V a  $L = 500$  mm:

$$
E = \frac{2,6 \text{ kg} \cdot 9,81 \text{ m/s}^2 \cdot 500 \text{ mm} \cdot 2 \cdot 551 \cdot 3,3 \text{ V}}{2 \cdot 120 \text{ mm}^3 \cdot 1,00 \text{ V}} \doteq 193 \text{ GPa}
$$
 (5.22)

V měření lze postřehnout perfektní linearitu měřicího modulu, což je výrazným zlepšením oproti prototypu modulu a jeho měření v kapitole [5.1.2.](#page-27-0)

#### <span id="page-33-0"></span>**5.1.7 Srovnání signálu**

Podrobnější pohled na chování zesilovače je možný přípojením výstupu na ADC. V první řadě byl připojen prototyp měřicího modulu k Arduinu Nano. Měření prováděl jednoduchý FW, který vyčítal hodnotu jednoho kanálu ADC a okamžitě ji odesílal přes USB do PC. Ve FW nebylo použito žádné časování pravidelného čtení, proto frekvence mírně kolísala okolo 1*,*5 kHz. Při pokusu bylo závaží o *m* = 2*,*6 kg postupně posouváno po 100 mm od tenzometrů.

Měření bylo v PC uloženo a offline byl zpracován průběh na obrázku [5.8.](#page-33-1) Zde lze pozorovat šum přibližně o velikosti 0*,*1 V špička-špička, což může být důsledkem nestabilního referenčního napětí pro ADC, čímž je Arduino známé. Kromě šumu je patrná změna stejnosměrné složky v průběhu měření, kdy napětí pro nezatížené stavy postupně klesá. Podobně jako v kapitole [5.1.2](#page-27-0) i zde je toto možné přičíst levným součástkám.

<span id="page-33-1"></span>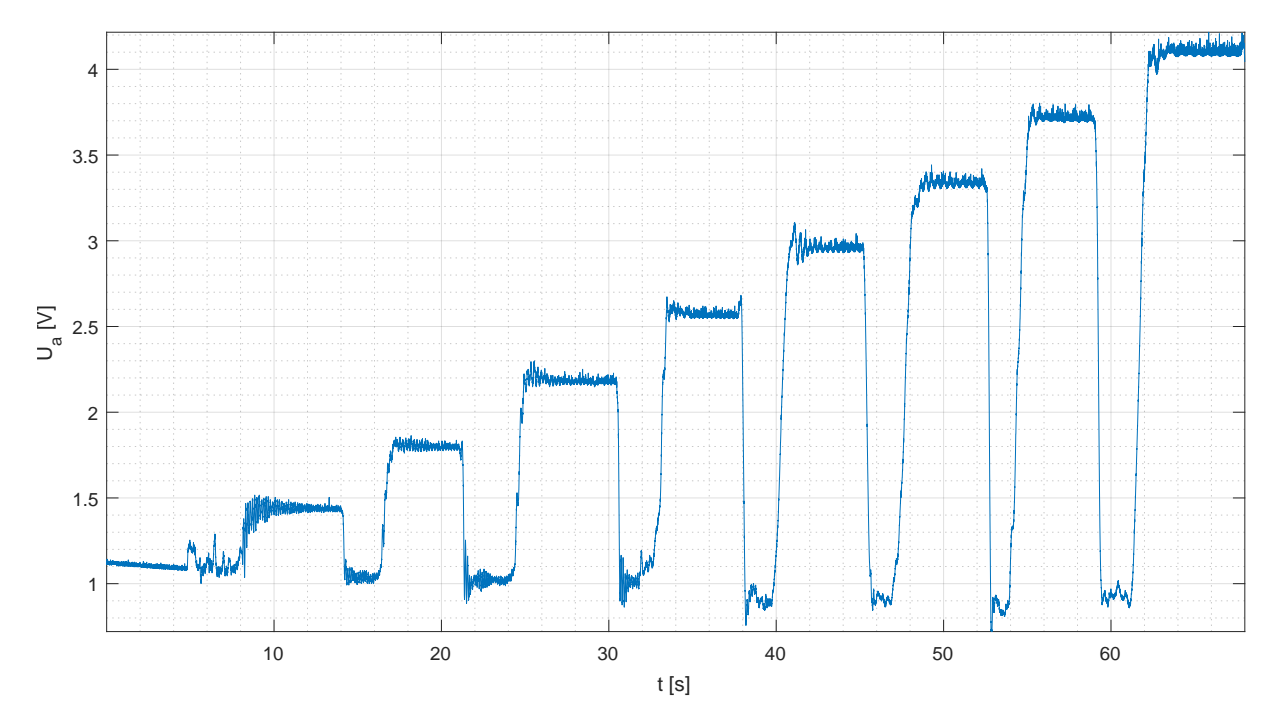

Obrázek 5.8: Měřené napětí na výstupu zesilovače *U*<sup>a</sup> při použití prototypu modulu s Arduinem Nano

<span id="page-34-0"></span>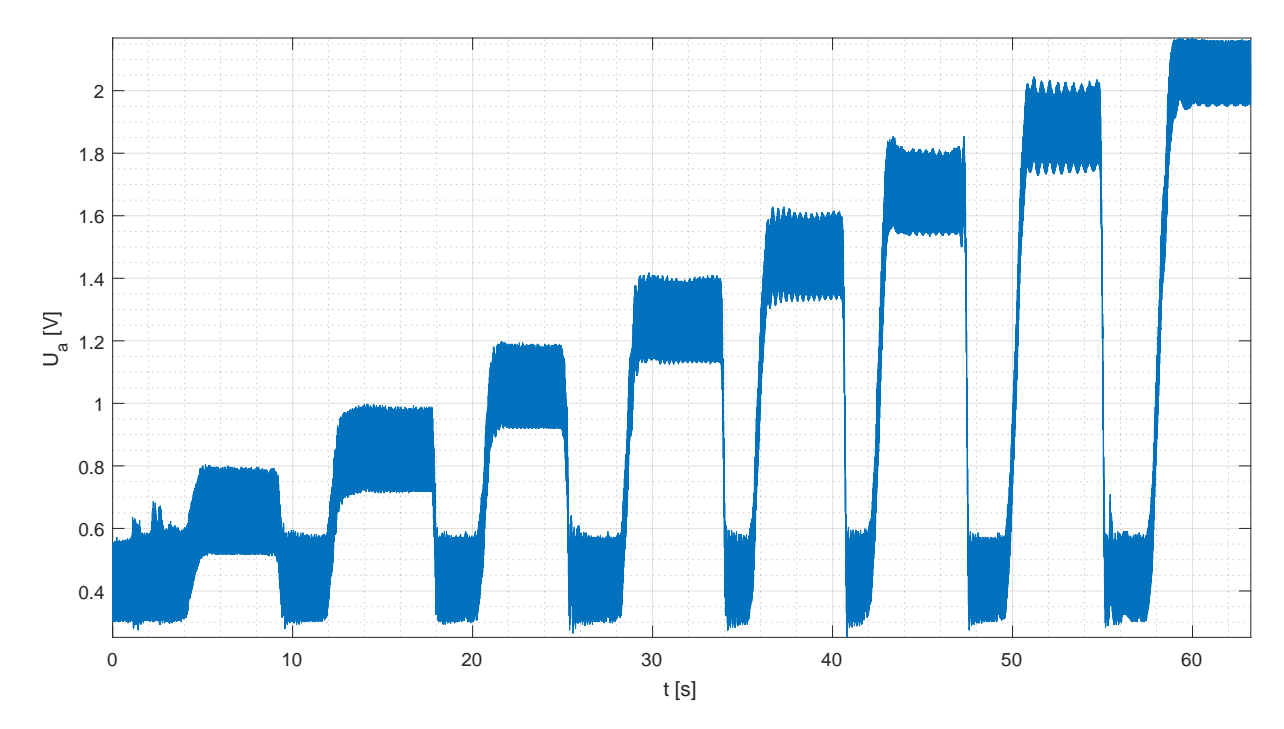

Obrázek 5.9: Měřené napětí na výstupu zesilovače *U*<sup>a</sup> při použití měřicího modulu s Arduinem Nano

<span id="page-34-1"></span>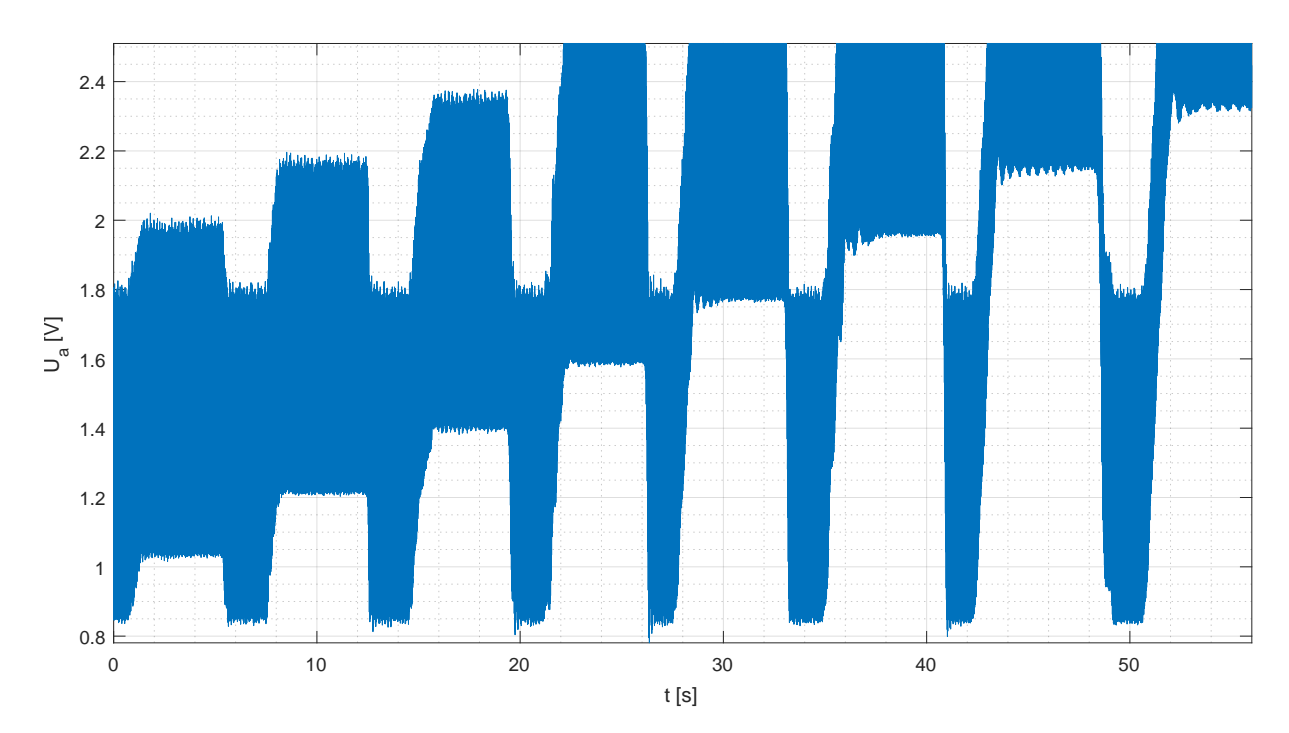

Obrázek 5.10: Měřené napětí na výstupu zesilovače *U*<sup>a</sup> při použití měřicího modulu s řídicí deskou

Stejný test byl proveden s měřicím modulem, přičemž byl zaznamenán průběh na obrázku [5.9,](#page-34-0) na kterém je patrný výrazný šum. Má obdélníkový tvar s frekvencí 100 Hz, střídou cca 50% a velikostí cca 0*,*25 V špička-špička. Zde je nejspíš na vině laboratorní zdroj, z něhož byl modul napájen. Oproti měření s prototypem je napětí v nezatíženém stavu stabilní.

Poslední měření bylo provedeno pomocí modulu osazeného v hlavní řídicí desce (obrázek [5.10\)](#page-34-1). Pokus i jeho zpracování probíhaly stejným způsobem, jako u předešlých měření. Rozdílem je použité MCU a ADC.

Celá řídicí deska byla opět napájena ze stejného laboratorního zdroje, proto je zde opět stejný obdélníkový šum tentokrát ale o velikosti 0*,*7 V špička-špička. Šum může být zvýrazněn pouze zdánlivě vlivem většího rozlišení ADC (16 bitů oproti 10 bitům). Je zde také vidět výrazná kladná stejnosměrná složka v nezatíženém stavu, která vzniká vlivem nevyvážení polovičního můstku. Proto bylo rozhodnuto použít plný můstek a v důsledku snížit zesílení měřicího modulu. Tím se také získá větší odstup signálu od šumu.

Je zde také vidět oříznutí signálu na 2*,*5 V, což je způsobeno AD převodníkem. Při návrhu došlo k nedorozumnění s dokumentací převodníku a byl uvažován rozsah 0 - 5 V. Převodník má ale rozsah ±2*,*5 V [\[22\]](#page-49-8). Zápornou část ve stávajícím obvodu nelze využít a je tedy potřeba snížit zesílení modulu.

#### <span id="page-35-0"></span>**5.1.8 Vyvážení plného můstku**

Při zapojení měřicího modulu s řídicí deskou k plnému tenzometrickému můstku nalepeného na páce mechanismu bylo zjištěno, že na můstku je v nezatíženém stavu napětí ∆*U* = 8 mV. Je tedy potřeba přidat rezistor paralelně k *R*<sup>1</sup> nebo *R*<sup>3</sup> a tím snížit jeho odpor. Tento krok ale zanese do systému nelinearitu.

Při vyvážení změnou odporu tenzometru  $R_1$  jsou v rovnici [\(3.6\)](#page-14-5) změny odporu  $\Delta R_2 =$  $\Delta R_3 = \Delta R_4 = 0$ , pak:

$$
\frac{\Delta U}{U} = \frac{\Delta R_1}{4R_1} \tag{5.23}
$$

$$
\Delta R_1 = \frac{4R_1 \Delta U}{U} \tag{5.24}
$$

a dosazením ∆*U* = 8 mV, *R*<sup>1</sup> = 120 Ω, *U* = 5 V lze vypočítat potřebné znížení odporu tenzometru

$$
\Delta R_1 = \frac{4 \cdot 120 \,\Omega \cdot 8 \,\text{mV}}{5 \,\text{V}} = 768 \,\text{m}\Omega \tag{5.25}
$$

čehož lze dosáhnout přidáním paralelního rezistoru *R*P*,*<sup>1</sup> podle vztahu

$$
R_1 - \Delta R_1 = \frac{R_1 R_{\text{P},1}}{R_1 + R_{\text{P},1}}\tag{5.26}
$$

ze kterého lze vyjádřit potřebný paralelní odpor

$$
R_{\rm P,1} = \frac{R_1^2 - \Delta R_1 R_1}{\Delta R_1} \tag{5.27}
$$

a dosazením parametrů lze spočítat jeho hodnotu

$$
R_{\rm P,1} = \frac{(120\,\Omega)^2 - 768\,\text{m}\Omega \cdot 120\,\Omega}{768\,\text{m}\Omega} = 18,63\,\text{k}\Omega\tag{5.28}
$$

Ze zakoupených součástek je nejbližší rezistor o hodnotě *R*P*,*<sup>1</sup> = 20 kΩ. Protože je paralelní hodnota velká a změna odporu tenzometru zatížením páky malá, je i vliv přidané nelinearity zanedbatelný.

#### <span id="page-36-0"></span>**5.1.9 Výpočet zesílení pro měření teploty**

Na základě mylných informací o PT100 umístěné ve vinutí motoru pro měření teploty byl adaptován měřicí modul. Rozdílem je použití čtvrtinového můstku s doplňkovými rezistory o velikosti  $100 \Omega$  a mnohem menší zesílení přístrojového zesilovače.

Motor ve zvolené vakuové kategorii je možné provozovat při teplotách −20 ◦C až 160 ◦C. Napětí ∆*U* lze spočítat pomocí vztahu vycházejícího z rovnice [\(3.6\)](#page-14-5):

$$
\Delta U = U \frac{\Delta Tr}{4R} \tag{5.29}
$$

$$
\Delta U = 5 \,\mathrm{V} \frac{-20 \,\mathrm{°C} \cdot 0.39 \,\Omega / \mathrm{°C}}{4 \cdot 100 \,\Omega} \doteq -98 \,\mathrm{mV} \tag{5.30}
$$

$$
\Delta U = 5 \,\mathrm{V} \frac{160 \,\mathrm{°C} \cdot 0.39 \,\Omega / \mathrm{°C}}{4 \cdot 100 \,\Omega} \doteq 780 \,\mathrm{mV} \tag{5.31}
$$

kde *r* = 0*,*39 Ω*/* ◦C je charakteristická konstanta linearizované PT100, ∆*T* je změna teploty vůči vyváženému stavu při  $T = 0$ °C a  $R = 100 \Omega$ .

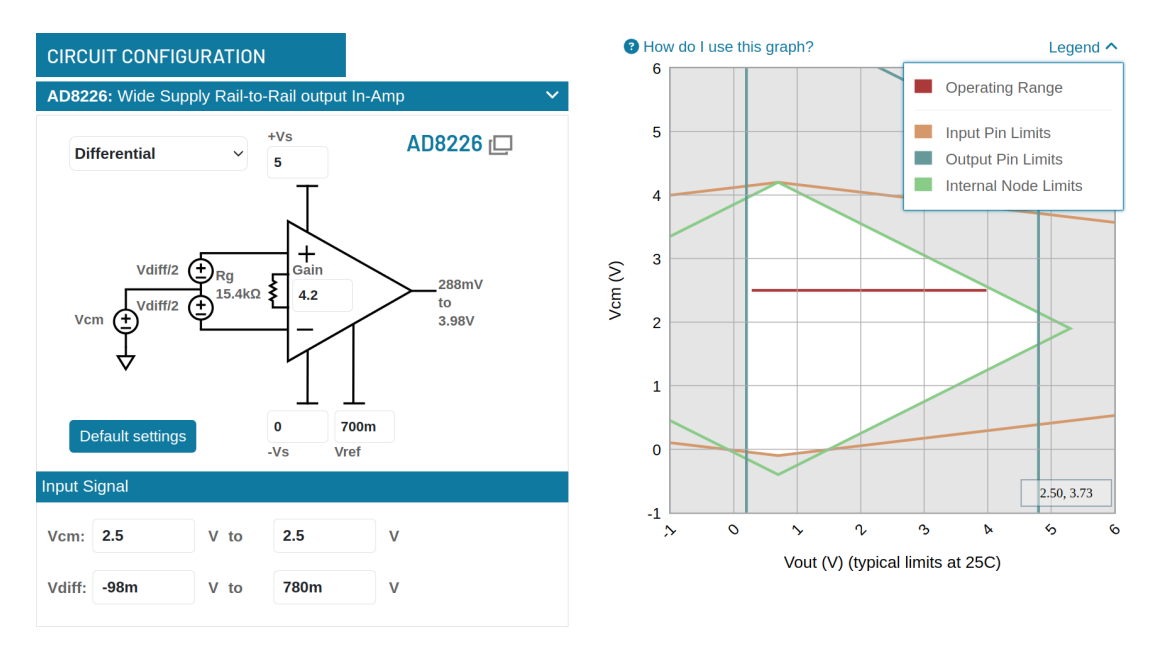

Obrázek 5.11: Nástroj pro výpočet od Analog Devices

Z výpočtu [\[21\]](#page-49-9) vyplývá zesílení  $K_z = 4.2$  a odpovídající odpor rezistoru  $R_G = 15.4 \text{ k}\Omega$ , který je možné složit z 10 kΩ rezistoru a 20 kΩ potenciometru.

#### <span id="page-36-1"></span>**5.2 Driver motoru**

Pro řízení krokového motoru z kapitoly [4.2](#page-21-0) není potřeba žádný složitý HW. Jednoduché řízení je možné provést spínáním dvou H-můstků. Je ale vhodné použít dedikovaný driver krokového motoru, který umí také řídit proud motorem a tzv. mikrokrokování (anglicky microstepping). Takový driver byl nabízen firmou SERVO-DRIVE spolu s motorem, ale měl množství zbytečných funkcí, které by nebyly využity anebo by dokonce aplikaci ztěžovaly. Takovými funkcemi byly řízení přes ethernet a generování pohybových profilů<sup>[3](#page-36-2)</sup>.

<span id="page-36-2"></span><sup>3</sup>Jedná se o výpočet dráhy, rychlosti a zrychlení, které zaručí co nejhladší běh motoru bez prudkých změn, které by zhoršily kvalitu pohybu.

Ethernetová komunikace je nevhodná, protože zvyšuje nároky na mikrokontrolér bez žádného přínosu. Např. sběrnice SPI je plně dostačující pro potřebnou vzdálenost driveru od MCU a očekávaný datový tok. Řízení motoru pomocí profilů je zde také nežádoucí, protože přidává zpoždění v reakci motoru na pokyny a není schopné zahrnout další vlivy.

Vhodnějším řešením je tzv. STEP/DIR řízení, kdy MCU generuje dva signály. Signál STEP se skládá z napěťových pulzů, kde motor vykoná jeden krok (popř. mikrokrok) při každém pulzu. Logická hodnota DIR určuje směr, kterým jsou kroky vykonány. Pomocí těchto dvou signálů má MCU plnou kontrolu na chodem motoru. Tím se ale zvyšují nároky na hladkost řízení, o kterou by se jinak postaral driver.

Tato metoda je typická pro jednoduché drivery, které byly v omezené míře i v nabídce firmy SERVO-DRIVE. Zvolen byl ale malý modul BigTreeTech TMC5160 Pro. Výrobcem řidicího čipu je firma Trinamic, kterou zpopularizovaly tiché drivery krokových motorů do 3D tiskáren. Čip TMC5160 je výkonnějším sourozencem těchto čipů, oproti kterým používá externí tranzistory pro spínání většich napětí a proudů. Přestože je driver malý, nastavení probíhá po sběrnici SPI a řízení pomocí STEP/DIR signálů. V případě potřeby je možné využít i generování profilu pohybu.

Výběr driveru se ale prokázal nešťastným, protože oba zakoupené moduly od firmy BigTreeTech postupně shořely při připojení k tvrdému napájení. Během testování bylo zařízení napájeno z laboratorního zdroje, což mohl být měkčí zdroj napětí a drivery nebyly tolik namáhány. Náhradou jsou použity velice podobné moduly od firmy Analog Devices (nadřazená firma pro Trinamic), které ale nepodporují 48 V napájecí napětí. Zakoupeny byly dva kusy, přičemž oba dva shořely při testovacím použití tlačítka nouzového vypnutí. Z jejich chování byla vydedukována potřeba ochranných transilů proti přepětí vygenerovaném cívkami motoru při náhlém odstavení. V plánu bylo ověření teorie na několika nových kusech stejného modulu před dodáním ochranných prvků, kde bude měřeno napájecí napětí driveru, napětí na fázi motoru i protékající proud. Avšak při měření ani jeden driver ze dvou neshořel. Přesto byla dedukce měřením potvrzena a ochranné prvky přidány pro větši robustnost. V případě, že se v budoucnosti objeví další podobné problémy, je možné navrhnout vlastní driver s většími a odolnějšími tranzistory za použití stejného řídicího čipu, anebo přeprogramování zařízení pro použití s jiným odolnějším driverem.

### <span id="page-37-0"></span>**5.3 MCU, ADC a další**

Hlavním řídicím prvkem pro zařízení je procesor. Úloha je dostatečně jednoduchá a nevyžaduje použití více než jednoho jádra, proto není třeba vícejaderných procesorů, např. jako má Raspberry Pi. Výhodou by bylo jednodušší zapracování uživatelského rozhraní, které by mohlo být přímo součástí zařízení. Volba padla na použití jednoduchého ARM MCU, přičemž uživatelské rozhraní bude realizováno na PC, se kterým bude zařízení komunikovat po USB.

Vybrán byl mikrokontrolér STM32H743VGT6 od firmy STMicroelectronics. Jedná se o mikrokontrolér s M7 jádrem na architektuře ARM. Procesor má double-precision FPU, přičemž by stačila single-precision, kterou má např. jádro M4. Protože bylo plánováno použití FreeRTOSu (více v kapitole [6\)](#page-39-0), který poskytl protichůdné informace ohledně podpory jádra M4, bylo bezpečnější použít MCU s M7 jádrem, kde informace od FreeRTOSu byly jednoznačné. Jak bylo zmíněno na začátku kapitoly, cena zde není prioritou, naopak je důležitější jistota, že MCU bude na úlohu stačit a bude možné v případě potřeby rozšířit funkcionalitu zařízení.

AD převodník by bylo možné použít přímo z MCU, ale z důvodu flexibility bylo rozhodnuto použít externí převodník, který je možné v případě potřeby vyměnit. Zvolen byl převodník ADS1178 od firmy Texas Instruments. Jedná se o osmikanálový 16bitový simultánně vzorkující převodník, který umí odesílat data sériově i paralelně po jednosměrné sběrnici podobné SPI. Pro tuto úlohu je rychlost i simultánní vzorkování zbytečné, ale výběr dostupných převodníků byl omezen. Převodník pro spolehlivou funkci vyžaduje tzv. buffer na vstupu. Jedná se o analogový zesilovač, který proudově posílí vstupní signál tak, aby ho bylo možné tímto převodníkem změřit bez zkreslení.

Pro informační účely byl přidán senzor teploty k tenzometrům na páku. Použita byla PT100, kvůli informacím, že motor má ve vinutí zalitou PT100 pro měření teploty, a bylo tedy možné použít stejný měřicí obvod. Při zapojení bylo zjištěno, že dodavatel motoru poskytl mylné informace a v motoru není PT100 ale termočlánek typu T (více v kapitole [4.2\)](#page-21-0). Je tedy potřeba přidat senzor teploty pro kompenzaci studeného konce, pro který byla zvolena PT100, která bude připojena místo plánované PT100 z motoru. Signál termočlánku bude veden na měřicí modul, kde bude připojen na vstupy místo Wheatstoneova můstku. Z rozsahu teplot motoru je patrné, že se výstupní napětí termočlánku -0,76 - 7,21 mV [\[23\]](#page-49-10) pohybuje přibližně v podobných hodnotách jako signál z tenzometrického můstku a tudíž existující zesilovací modul je možné použít. Vzhledem k citlivosti termočlánku přibližně 0*,*045 µV*/*°C lze očekávat velké zatížení šumem, které ale není kritické, protože se jedná spíše o informační charakter signálu a přesná hodnota není kritická. Navíc díky přirozeně pomalé změně teploty je možné signál silně filtrovat pomocí analogové či digitální dolní propusti.

Pro napájení byl zvolen zdroj GST220A48-R7B od firmy MeanWell. Napětí 48 V bylo zvoleno primárně kvůli motoru a výkon 220W by měl být dostatečný nejen pro motor (odhad výkonu v kapitole [4.2\)](#page-21-0), ale i pro případné rozšíření. Nízká napětí 3*,*3 V a 5 V dodávají miniaturní měniče od firmy Traco Power z napájecích 48 V.

# <span id="page-39-0"></span>**6 Softwarové zpracování**

Jak bylo naznačeno v kapitole [5.3,](#page-37-0) program je rozdělen na dvě části: firmware mikrokontroléru v zařízení a aplikaci pro PC. Na obrázku [6.1](#page-39-1) je zobrazeno jednoduché blokové schéma představující architekturu softwaru. Jsou zde ilustrované úkoly rozdělené mezi FW a aplikaci, přičemž jsou propojeny komunikací přes USB, která je řízena jako master a slave.

<span id="page-39-1"></span>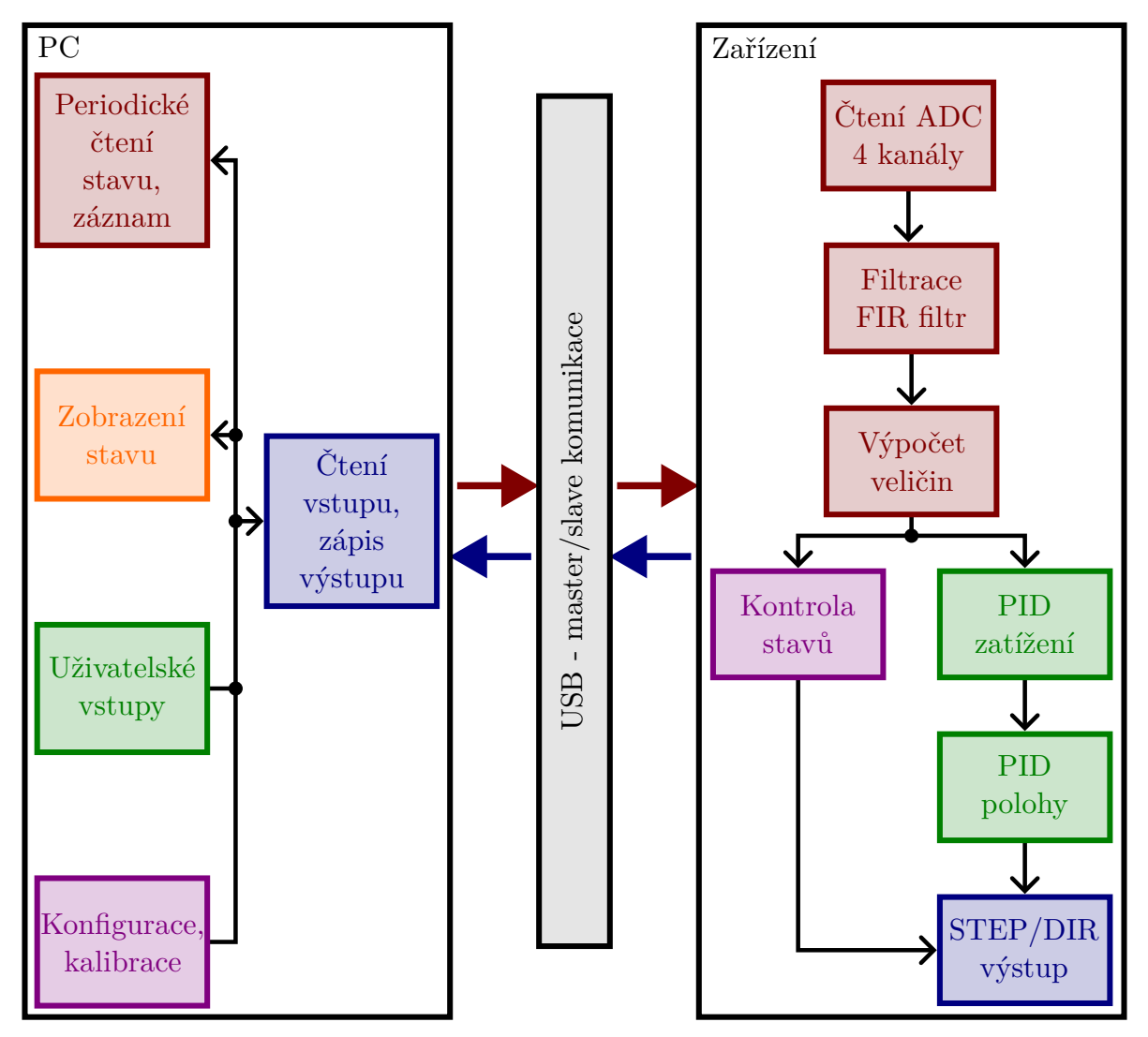

Obrázek 6.1: Blokové schéma architektury softwaru, rozdělení mezi PC a MCU

Uživatelská aplikace vystupuje jako master a vydává příkazy pro zařízení, které se chová jako slave. Tento způsob je relativně pomalý, protože aplikace musí všechna data vyžádat. Oproti tomu kdyby nebyla komunikace synchronizována a mohly by zařízení i aplikace posílat data nezávisle na sobě, bylo by třeba párovat zprávy k sobě, což by vyžadovalo složitější logiku na obou stranách bez výrazného přínosu. Například zařízení by mohlo nezávisle odesílat aktuální data do aplikace, ale aplikace by si mohla vyžádat

nějakou akci a očekávala by potvrzení od zařízení. V záplavě informací o aktuálním stavu by bylo třeba najít to správné potvrzení o provedení žádané akce.

Na zařízení běží většina programu v tzv. hlavní smyčce. Jde o sérii úkolů, která je vykonávána opakovaně v pravidelném intervalu, v tomto případě s frekvencí 1 kHz. Protože jsou v hlavní smyčce úseky, kdy je třeba čekat (např. čtení dat z ADC), je možné v těchto chvílích např. zpracovat zprávy z uživatelské aplikace. Toto ale neprobíhá synchronně a je závislé na rychlosti provedení úkolů v hlavní smyčce.

Smyčka začíná čtením dat z ADC, které měří vstupy na 4 kanálech - mechanické zatížení na páce, teplotu na páce, teplotu studeného konce termočlánku a teplotu v motoru pomocí termočlánku. Pro dodatečnou filtraci je použit Butterworthův FIR filtr typu dolní propust s mezní frekvencí 40 Hz pro vzorkovací frekvenci 1 kHz. Jako konvoluční jádro bylo požito 32 vzorků impulzní odezvy filtru. Následuje výpočet veličin ze změřených napětí. Na základě požadavků jsou určeny akční zásahy pomocí PID kaskádního řízení. Podřízenou smyčkou je regulátor polohy, jehož vstupem je požadavaná poloha a výstupem rychlost otáčení. Nadřazenou smyčkou je regulátor zatížení vzorku. Výsledná rychlost otáčení je přepočtena na periodu pulzů pro driver a směr otáčení, jak bylo diskutováno v kapitole [5.2.](#page-36-1)

Pro generování pulzů je zakomponována saturace výstupu, která zabraňuje dvěma krajním stavům. Při příliš krátké periodě by došlo ke splynutí pulzů v jednu logickou hodnotu a driver by tedy nereagoval. V případě potřeby vyšší rychlosti je potřeba překonfigurovat HW mikrokontroléru. Avšak zvolená konfigurace by měla stačit i s rezervou dle parametrů motoru z kapitoly [2.2.](#page-11-0) V opačném případě, kdy se požadovaná rychlost pohybuje kolem nuly, může nastat stav, kdy je pulz zbytečně dlouhý (např. jednotky až desítky sekund). V takovém případě je výstup pulzů zastaven.

Kroky motoru jsou počítány, což umožňuje řízení na základě polohy a použití výše zmíněné kaskádní regulace. Předpokladem je nepřetížení motoru, které by mělo za následek ztrátu kroků<sup>[1](#page-40-0)</sup>. Použitý driver TMC5160 umí ztrátu kroků detekovat a lze tak uživatele informovat o přetížení. Je důležité motor nepřeťěžovat, protože to může mít za následek zaseknutí mechanismu vlivem jeho samosvornosti, kdy zatížení šroubu je takové, že motor už není schopen kvůli ztrátě kroku šroub povolit.

Motor může být automaticky zastaven na základě několika patologických stavů. Nejčastěji lze očekávat přehřátí motoru vlivem nedostatečného chlazení ve vakuu dle kapitoly [2.1.](#page-10-1) Dále je hlídána maximální poloha šroubu a páky v případě, že dojde k prasknutí vzorku. V takovém případě by regulátor zatížení neustále zvyšoval polohu a tím by mohlo dojít ke kolizi páky s některým z detektorů v mikroskopu.

Výpočty probíhají na základě množství kalibračních údajů a parametrů. Opětovná uživatelská konfigurace zařízení při každém spuštění je nepřípustná. Jednou z možností je uložení konfigurace v PC, kdy by aplikace prováděla konfiguraci zařízení automaticky při každém připojení. V důsledku by byly parametry dostupné i bez připojeného zařízení a jejich změna by mohla být provedena např. editací konfiguračního souboru. Na druhou stranu je pak konfigurace zařízení vázaná na konkrétní PC, ke kterému je zařízení připojeno. Alternativou je uložení parametrů ve flash paměti MCU vedle firmwaru. Vzhledem k omezeným prostředkům mikrokontroléru je omezeno i množství konfiguračních parametrů, které je možné do flash paměti možné uložit. Tento limit nejspíš nebude v této aplikaci překročen. Při přenosu zařízení je pak konfigurace přenesena také. Optimálním řešením je

<span id="page-40-0"></span> $12$ tráta kroků je nestabilní jev způsobený nadměrným zatížením motoru, kdy magnetické pole nevyvíjí dostatečný moment pro otočení hřídelí. Přeskočením jednoho kroku dojde ke ztrátě většiny momentu.

použití obou způsobů, kdy je třeba rozhodnout, které parametry budou uloženy v MCU a které v PC. Např. nastavení uživatelské aplikace je jednoznačně vhodné uložit v PC. Naproti tomu kalibrační konstanty pro filtraci signálu a přepočet veličin nemají v PC místo, protože jsou vázány ke konkrétnímu HW.

Uživatelská aplikace pro PC je zcela jiným druhem programování než firmware pro MCU. Zde žádná část kódu neběží v přesně časované smyčce. Aplikace je aktuálně pouze v provizorní podobě, která umožňuje jednoduché testování a ladění např. PID parametrů či parametrů kalibrace. Veškerá funkce je závislá na akci uživatele. Je v plánu doplnit program o paralelně probíhající autonomní úkony, mezi než patří pravidelné vyčítání stavu či zaznamenávání stavu do souboru, což umožní další zpracování dat a případné úpravy zařízení pro zlepšení funkce.

Jak firmware tak aplikace jsou napsány v programovacím jazyce Rust. Jedná se o mladý jazyk, který vznikl v roce 2006, ale první tzv. stabilní verze byla zveřejněna v roce 2015 [\[24\]](#page-49-11). Jeho výrazným prvkem je jeho rychlost bez ztráty kontroly nad pamětí. Klasické C je stále ve většině případů rychlejší, ale v některých případech zaostává za Rustem [\[27\]](#page-50-0). V C musí vývojář manuálně alokovat paměť a hlídat, jestli je stále potřeba, a uvolnit ji, pokud není. Rust tento problém řeší sám a to bez použití tzv. garbage collectoru, jako jiné jazyky jako Java, C# nebo Python, které jsou tímto zpomalené. Na vrchol oblíbenosti ho ale dostaly spíše vlastnosti jako bohatý systém datových typů, bezpečné sdílení paměti mezi vlákny, vysokoúrovňová abstrakce typická spíše pro jazyky jako Python a v neposlední řadě také *cargo* - nástroj na správu kódu a ostatních částí projektu. Oblíbenost hodnotí každoroční šetření od StackOverflow, kde se Rust opakovaně umisťuje na prvním místě [\[25\]](#page-49-12). Naproti tomu Matlab (jako diskutovaná alternativa pro uživatelskou aplikaci) byl v roce 2023 na posledním místě. Zvyšující se využití Rustu dokládá také tzv. Tiobe index, které ukazuje neustálou rostoucí tendenci [\[26\]](#page-50-1).

Pro tento projekt byl Rust zvolen z několika důvodů: pro programování FW pro MCU se jedná o prozkoumání alternativního nástroje k C a jeho knihoven. Pro uživatelskou aplikaci přínáší svoji flexibilitu bez kompromisu v rychlosti. Protože lze předpokládat, že další požadavky na uživatelskou aplikaci vzniknou během používání zařízení, je Rust dobrou volbou pro zaručení, že aplikace nebude přetížena. V neposlední řadě se také jedná o část společného kódu sdíleného mezi aplikací a FW. Při komunikaci přes USB dochází k přenosu dat a jak aplikace tak i FW musí těmto datům rozumět. Za použití dvou různých technologií by bylo potřeba zaručit, že obě dokonale rozumí přenášeným datům. Navzdory převažujícím pozitivům má Rust i úskalí a to zejména při práci na omezených systémech jako je např. mikrokontrolér. U těchto aplikací se výrazně projevuje mládí jazyka a nízká podpora od dodatečných nástrojů a knihoven. V některých případech nelze v důsledku využít HW periferie MCU, v častějších případech jsou možnosti pouze omezeny a práce ztížena, ne znemožněna. Tyto problémy jsou společné i pro programy pro PC, i když jsou daleko méně vyraznější. Proto je Rust vhodný pro téměř jakékoli použití pro aplikace pro PC, kde může vytvořit mezivrstvu, kterou lze pak ovládat např. ze zmíněného Matlabu či Pythonu. Použití na mikrokontrolérech je stále omezené a pro větší projekty je lepší zůstat u zaběhnutých nástrojů založených na C.

# <span id="page-42-0"></span>**7 Kalibrace a test**

### <span id="page-42-1"></span>**7.1 Kalibrace nepřímého měření**

<span id="page-42-2"></span>Určení analytického vztahu mezi měřeným přetvořením na páce a zátěžné síle je komplexní problém, u něhož by se dalo očekávat zjednodušení řešení a tím snížení přesnosti. Alternativní numerické řešení pomocí MKP je možné, ale opět mohou nastat nepřesnosti kvůli idealizovaným vazbám mezi jednotlivými komponenty. Proto bylo zvoleno třetí řešení a to změření závislosti přetvoření páky na zátěžné síle na vzorku.

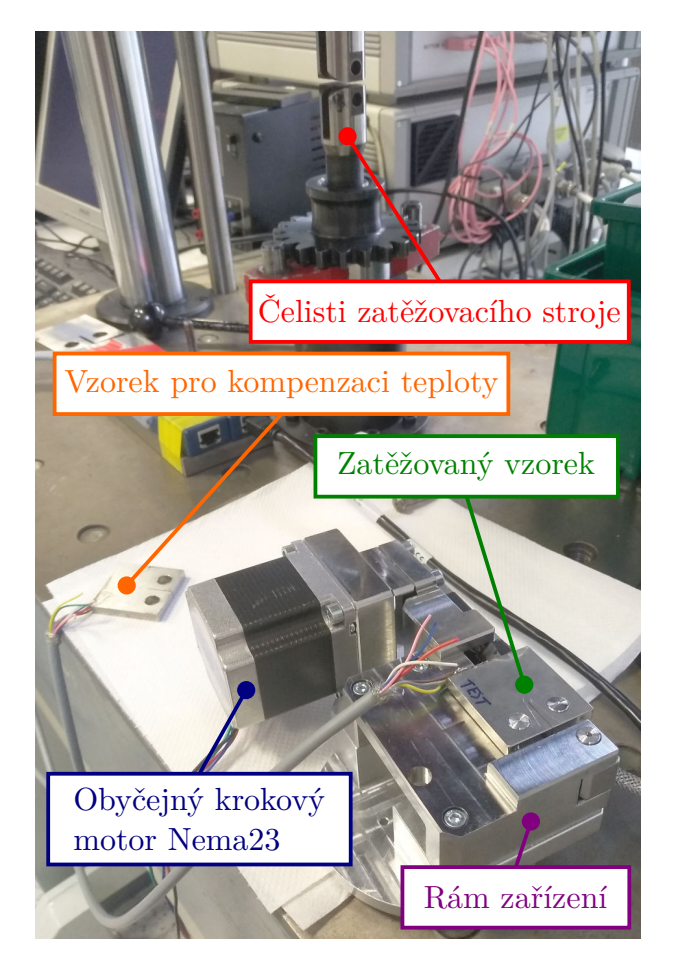

Obrázek 7.1: Zařízení při kalibraci

Měření probíhalo ve dvou krocích: nejprve byly změřeny červené body na obrázku [7.2,](#page-43-0) přičemž byl vzorek namáhán známou silou v zatěžovacím stroji, jehož čelisti jsou vidět na obrázku [7.1](#page-42-2) v pozadí, a bylo měřeno přetvoření na CT tělese pomocí tenzometru zapojeného do polovičního můstku do ústředny *NI cDAQ-9171*. Druhý tenzometr polovičního můstku je na nezatíženém CT tělese na obrázku vedle zařízení a slouží ke kompenzaci vlivu teploty. V druhém kroku byl vzorek umístěn do zařízení a při namáhání byly změřeny fialové body na obrázku [7.3](#page-43-1) závislosti přetvoření páky na přetvoření vzorku.

<span id="page-43-0"></span>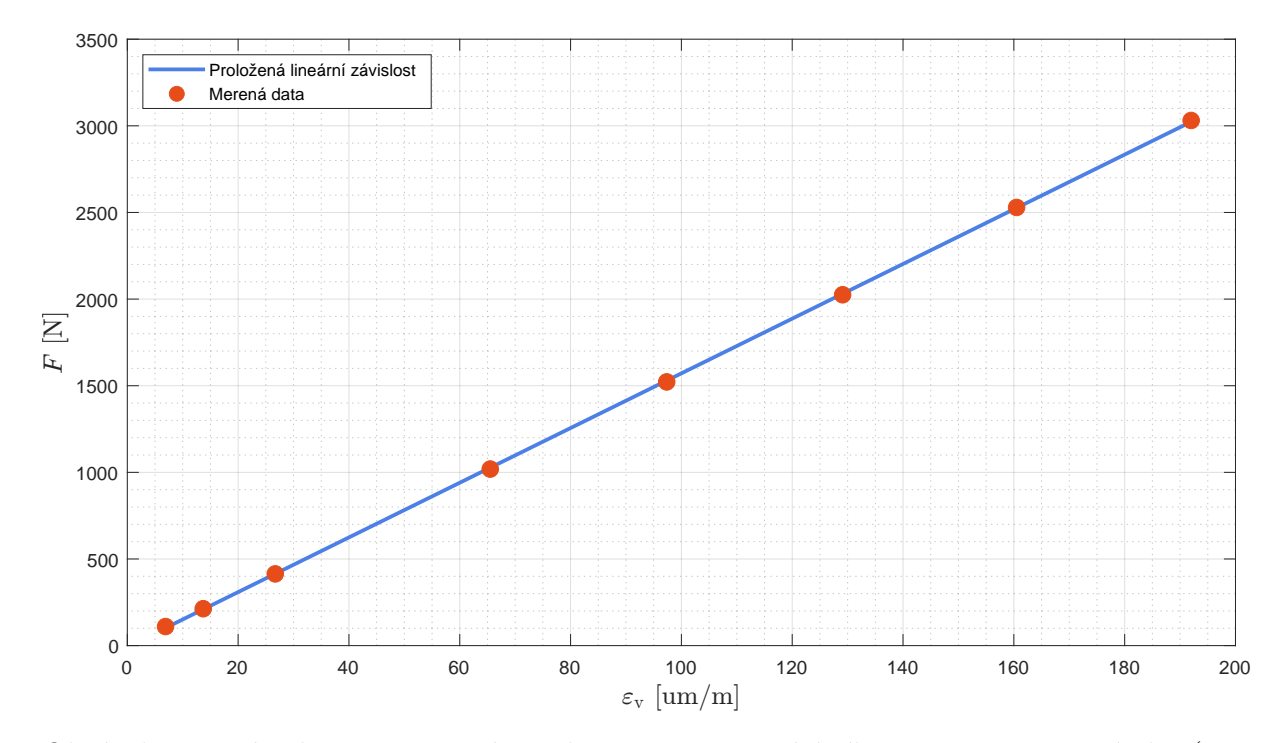

Obrázek 7.2: Závislost přetvoření vzorku  $\varepsilon_{\rm v}$  na zatěžující síle *F*, parametry přímky ( $y =$  $kx + q$ :  $k = 15,8 \text{ N}/\text{µm/m } q = -6,8 \text{ N}$ 

<span id="page-43-1"></span>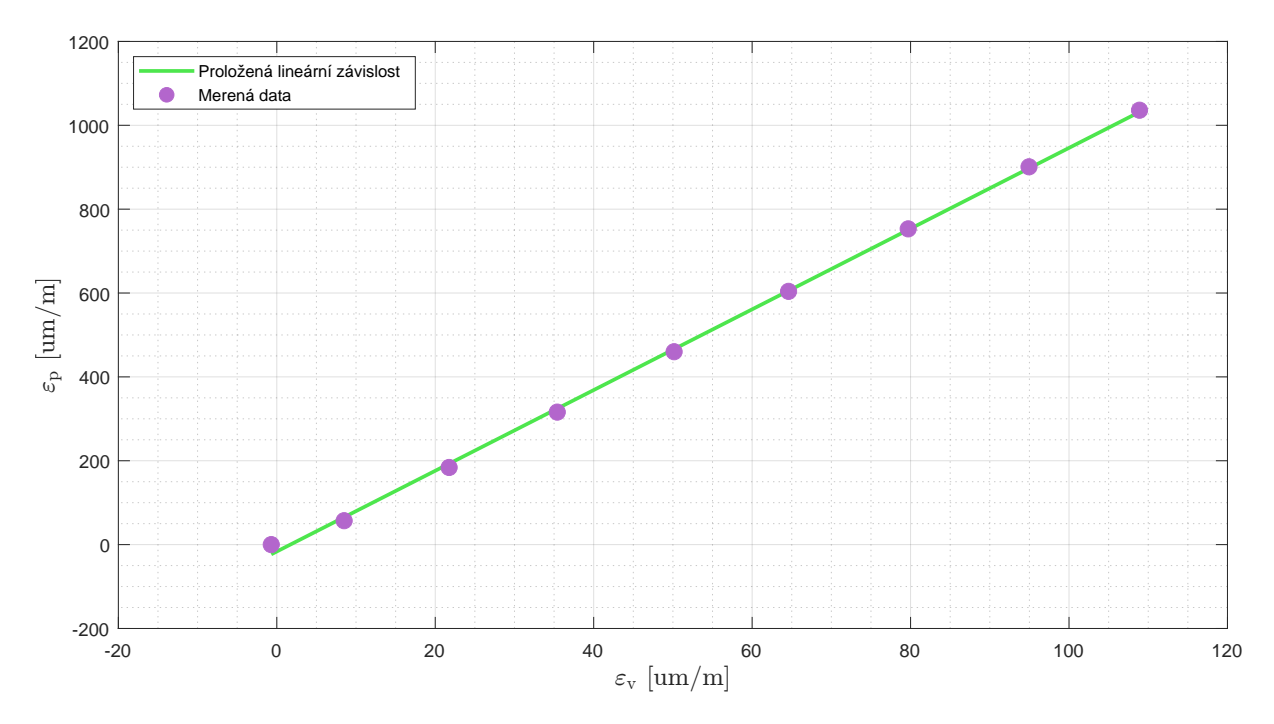

Obrázek 7.3: Závislost přetvoření páky $\varepsilon_{\rm p}$ na přetvoření vzorku $\varepsilon_{\rm v},$  parametry přímky  $(y = kx + q)$ :  $k = 9.6$   $q = -16.4$   $\mu$ m/m

Následně byly charakteristikami proloženy přímky pomocí nejmenších čtverců. Dosazením jedné charakteristiky do druhé je možné získat parametry pro lineární závislost zatěžující síly *F* na přetvoření páky  $\varepsilon_{p}$  zobrazené na obrázku [7.4.](#page-44-1) Důležitou vlastností je linearita charakteristik na obrázcích [7.2](#page-43-0)a [7.3](#page-43-1) a tedy i charakteristiky na obrázku [7.4,](#page-44-1) protože, jak bylo zmíněno v kapitolách [5.1](#page-26-0)a [5.1.8,](#page-35-0) nelineární ovlivnění měření je možné očekávat, čímž by bylo třeba změnit způsob výpočtu či řízení v závislosti na druhu a míře nelinearity.

<span id="page-44-1"></span>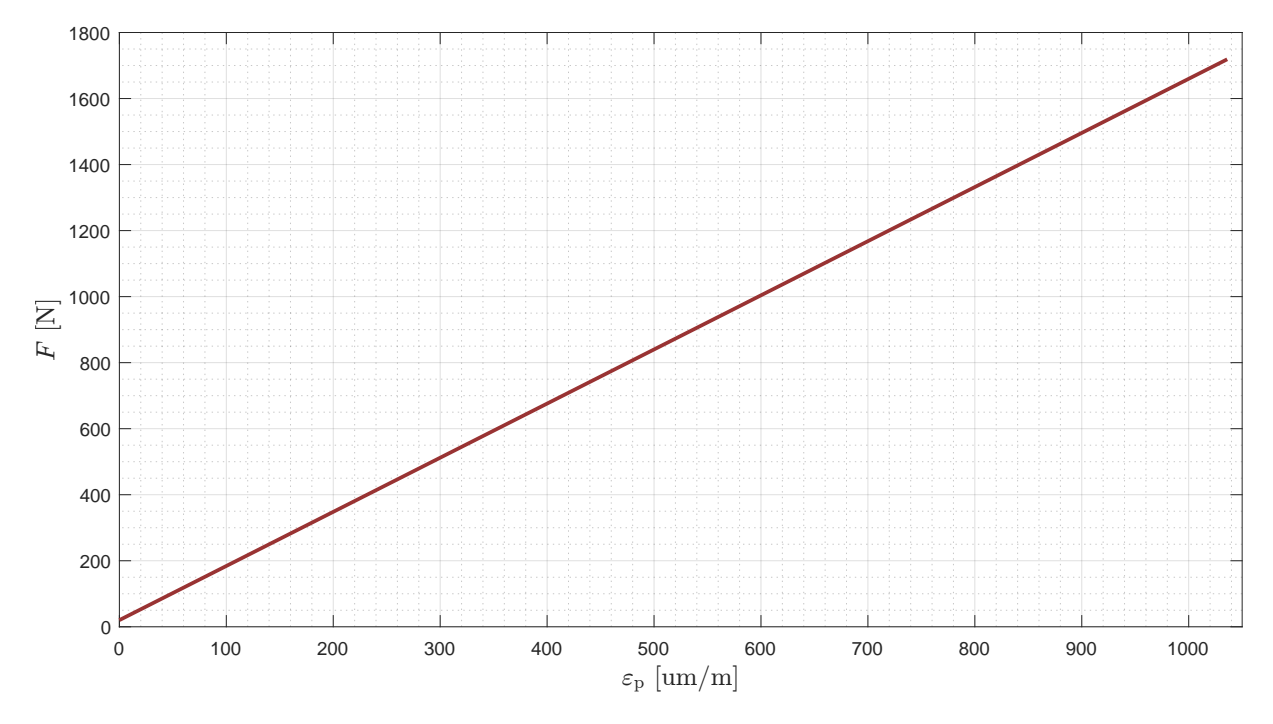

Obrázek 7.4: Závislost přetvoření páky *ε*<sup>p</sup> na zatěžující síle *F*, parametry přímky (*y* =  $kx + q$ :  $k = 1,640$  N/ $\mu$ m/m  $q = 20,2$  N

Všechny tři charakteristiky by měly procházet nulou, ale neprocházejí. Toto posunutí[1](#page-44-2) není zásadní protože před každým použitím zařízení je tento offset změřen a je automaticky z měření odečítán. Hlavním prvkem je sklon poslední přímky. Ze stejného důvodu je pro ověření vhodné použití dvou zatížených stavů, které budou ovlivněny stejnou aditivní chybou v případě nevhodného vynulování měření. Takové ověření bylo provedeno pomocí zkalibrovaného zařízení a vzorku s tenzometrem a bylo dosaženo odchylky přibližně 3%.

Zvolený způsob kalibrace poskytuje také výhodu oproti výše zmíněným dvěma způsobům v tom, že není třeba znát žádné informace o páce - materiál či deformační závislost. Otázkou je také přesnost řízení zatížení při změně materiálu a případně geometrie vzorku. Zatěžující síla by měla být na tomto nezávislá, ale přesný vliv lze těžko odhadnout.

Na obrázku [7.4](#page-44-1) je také vidět nízké maximum síly - pouze přibližně 1700 N. Při měření nebyl schválně nastaven jmenovitý proud motoru, aby nedošlo k zaseknutí vlivem samosvornosti diskutovanému v kapitole [2.2.](#page-11-0) Po dostatečném otestování spolehlivosti řízení je možné navýšit proud a tím i moment. Lze ale předpokládat, že požadovaných 3 kN nebude možné dosáhnout. Možným řešením je dočasné proudové přetížení motoru, které ale může ve vakuu způsobit více problémů.

### <span id="page-44-0"></span>**7.2 Ověření funkce v mikroskopu**

Po opakovaném testování a provozu zařízení za běžných podmínek na vzduchu bylo zařízení umístěno do mikroskopu, aby bylo ověřeno, že je provoz zařízení možný, a aby byly odhaleny

<span id="page-44-2"></span><sup>1</sup>Zdrojem posunu je zejména dodaná stejnosměrná složka zesilovače z kapitoly [3.2](#page-15-0) a nevyvážení tenzometrického můstku z kapitoly [5.1.8.](#page-35-0)

<span id="page-45-0"></span>chyby vázané na prostředí komory mikroskopu. Na obrázku [7.5](#page-45-0) je foto namontovaného zařízení v jedné z požadovaných poloh.

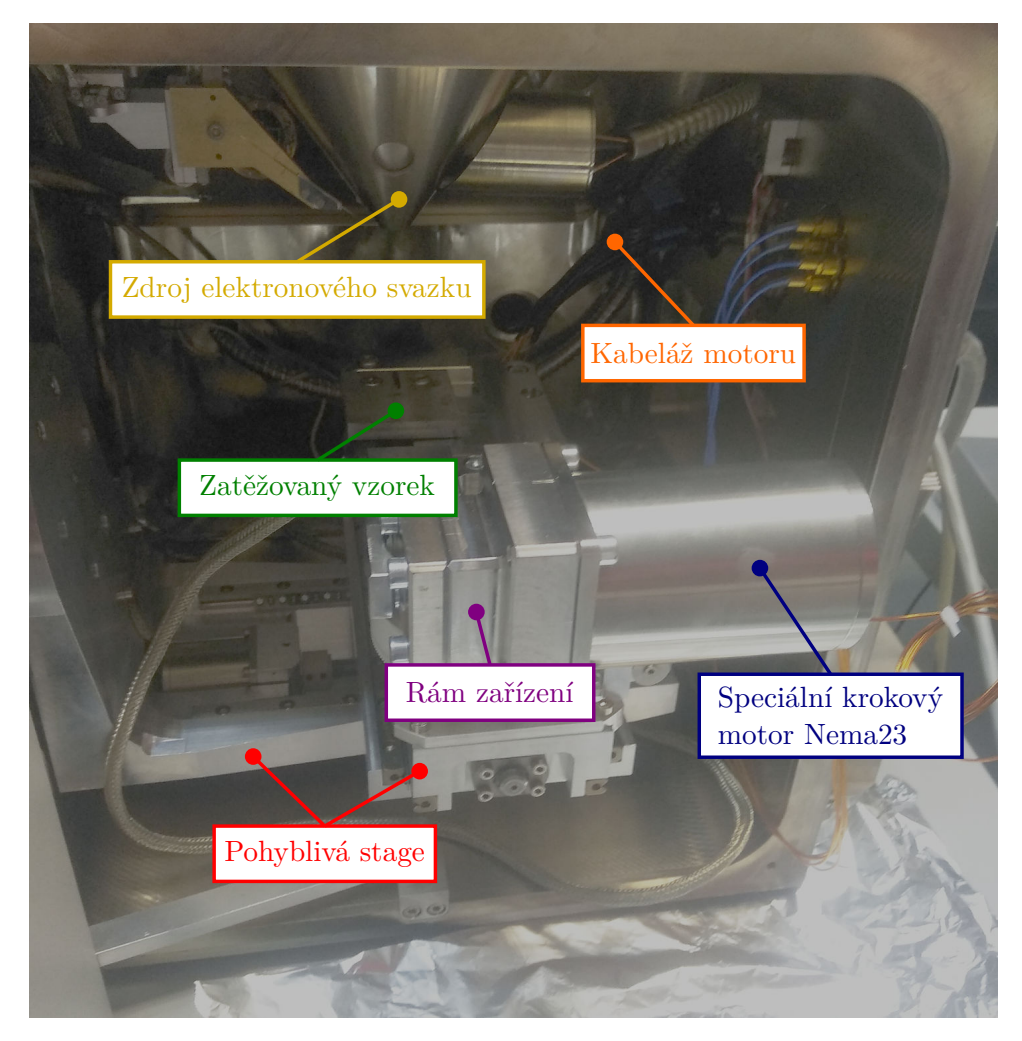

Obrázek 7.5: Komora mikroskopu vč. nainstalovaného zařízení

Test trval přibližně 15 minut přičemž zařízení pracovalo celou dobu bez problémů a nedošlo k žádné kolizi s mikroskopem. Velkým otazníkem bylo ovlivnění elektronového svazku magnetickým polem motoru. Na základě jednoduchého pozorování lze usoudit, že pokud nějaký vliv existuje, je zanedbatelný anebo kompenzovatelný. Na kvalitu obrazu magnetické pole motoru nemá žádný účinek a to jak v nabuzeném tak nenabuzeném stavu. Z toho vyplývá, že je možné pozorovat i se zapnutým motorem. Jednou překážkou je regulace, která neustále pohybuje motorem, byť jen v rozsahu několika kroků. I takto malé posuvy jsou na vzorku patrné díky zvětšení mikroskopu. Již zmíněným problémem v kapitole [2.1](#page-10-1) je velké množství tepla generovaného motorem, které není možné efektivně odvést. Teplota vinutí motoru proto průběžné vzrůstá a jistě překročí hranici 160 ◦C. V důsledku je nutné motor průběžně vypínat. Během testu nebyl motor nabuzen po celou dobu, ale byl průběžně vypínán. Z důvodů nesprávných informací o teplotním senzoru ve vinutí (více v kapitole [4.2\)](#page-21-0) nebyl teplotní senzor zapojen a tudíž není teplota vinutí známá. Po otevření komory byla snaha za pomocí termokamery určit alespoň teplotu povrchu motoru. Jelikož ale není známá emisivita lesklého povrchu motoru, lze teplotu pouze hrubě odhadnout na přibližně 100 ◦C.

## <span id="page-46-0"></span>**8 Závěr**

Dle požadavků členů Skupiny vysokocyklové únavy ÚFM, AVČR a ve spolupráci bylo navrženo zařízení pro přesné zatěžování normovaného CT tělesa z kovových materiálů uvnitř vakuové komory skenovacího elektronového mikroskopu Tescan Lyra 3. Zařízení má za úkol vyvinout na vzorku zatížení 3 - 4 kN s přesností 5%. Obdobné zařízení, jež nesplňovalo požadavky, bylo navrženo v rámci diplomové práce již o rok dříve.

Pro určení zatížení bylo využito nepřímého měření dle požadavků, jež je realizováno měřením přetvoření páky zatěžujicího mechanismu pomocí plného tenzometrického můstku. Princip tenzometrie byl rozebrán v rešerši, přičemž je navázáno problematikou vhodného zesílení slabého signálu, který je poskytován tenzometry. Dle teorie byl navržen a testován měřicí řetězec a to nejprve v podobě prototypu a následně finálního modulu, kde je patrný značný přínos použití přesných a dedikovaných komponentů. Při ověření chování byly využity základní principy pružnosti materiálu. Vyvinutý měřicí modul nahrazuje ústřednu od HBM použitou v předchozí práci a výrazně tak snižuje celkové náklady, které v tomto případě byly neopodstatněné, protože se nejedná o variabilní úlohu a univerzalita ústředny není potřeba.

Po dlouhém zvažování použití piezo pohonu bylo rozhodnuto opět využít krokového motoru a šroubového převodu. Krokové motory představují jediný flexibilní způsob pohonu dostupný pro provoz ve vakuu. Ostatní typy elektromagnetických motorů jsou pro takové podmínky téměř nedostupné. Alternativou je použití piezo aktuátorů, které slouží primárně pro extrémně přesné polohování nejen ve vakuu. Z tohoto důvodu je výběr piezo aktuátorů s dostatečnou silou značně omezen. Přidají-li se k tomu ještě otázky ohledně rozměrů potřebného pákového mechanismu či bezpečného provozu napětí až 1 kV, pak se jedná o velice drahý a nejistý způsob řešení, od kterého bylo upuštěno také vzhledem k dlouhým dodacím lhůtám.

Nepřímé měření bylo kalibrováno a bylo dosaženo přesnosti přibližně 3%, přičemž lze předpokládat dosažení zlepšení po doladění analogového zesílení a odstranění chyb v návrhu plošného spoje. Kalibrací byla dokázána linearita vztahu mezi měřeným přetvořením páky a zatěžující sílou, kde byl očekáván vliv malých nelinearit vycházejících z různých částí návrhu.

Již při kalibraci se jevilo jako nemožné dosáhnout požadovaného zatížení 3 kN. Na vině je především zvolený motor, jehož moment je vyšší jen přibližně o 40% než odhadovaný moment potřebný pro funkci šroubového mechanismu. Do odhadu nebyly zahrnuty výrobní tolerance, které mají výrazný vliv při sestavení zařízení. Další proměnnou je efektivita maziva splňující nároky vakua uvnitř mikroskopu. Použití silnějšího motoru či převodovky není možné z důvodu rozměrových omezení.

Pro vývoj FW pro MCU a zároveň uživatelskou aplikaci pro PC byl zvolen mladý ale velice slibný jazyk Rust. Oproti tradičním nízkoúrovňovým jazykům nabízí bezpečnostní záruky pro stabilní běh programu, zvýšenou flexibilitu či vestavěné nástroje pro správu kódu. Avšak pro rozshálejší projekty na omezených platformách, jako je mikrokontrolér, není jeho podpora dostatečná. Naproti tomu na PC se jedná o nástroj schopný konkurovat velkému rozsahu používaných jazyků v nejrůznějších odvětvích softwarového inženýrství.

Výhodou je také možnost vytvořit mezivrstvu pro zprostředkování funkcionality pro jazyky jako Matlab či Python, které neposkytují garance bezpečnosti, ale jsou rozšířenější mezi vědeckou komunitou. Mezi implementované algoritmy patří např. kaskádní PID řízení či konvoluční stroj pro FIR filtraci signálu.

Po vyčištění zařízení od prachu a mastnoty bylo zařízení namontováno do mikroskopu za účelem otestování chování. Z testu vyplývá plná funkčnost zařízení v komoře mikroskopu, přičemž použití motoru nemá za následek žádné omezení provozu mikroskopu. Zároveň lze konstatovat nutnost odbuzování motoru ve vakuu zejména pro omezení množství generovaného tepla, které není možné z motoru efektivně odvést. Lze předpokládat nerealizovatelnost cyklického namáhání uvnitř mikroskopu z důvodu přehřívání motoru při dlouhodobé zátěži. Avšak podrobnější požadavky chování na základě teploty nelze stanovit, protože klíčový teplotní senzor ve vinutí motoru nebyl zapojen z důvodu mylných informací od dodavatele motoru. Díky průběžně vkládané redundanci do systému je možné teplotní měřicí řetězec rozšířit a adaptovat pro měření s dalšími senzory. Následně bude vliv teploty na provoz motoru určen přesněji.

Před extenzivnějším užíváním zařízení v mikroskopu je nutné odladění chyb ve FW a uživatelské aplikaci pro PC. Základní funkcionalita pro bezpečný provoz je již implementována, ale je potřeba ji rozšířit a důsledně otestovat. Takovým prvkem je např. již zmíněný senzor teploty vinutí motoru. Dalším bodem je zabránění zaseknutí motoru vlivem samosvornosti mechanismu. S tímto by býval pomohl senzor polohy, který bylo možné s motorem dokoupit, ale kvůli omezeným rozměrovým možnostem je nutné se spolehnout na triviální počítání kroků.

Během výroby, vývoje i testování bylo odhaleno množství chyb, které lze odstranit v další iteraci zařízení. Na základě podrobnějšího prozkoumání lze např. zoptimalizovat pákový mechanismus a potenciálně ušetřit prostor, který by bylo možné využít pro senzor polohy či převodovku. Dalším nedostatkem jsou chyby v návrhu hlavní řídicí desky, které bylo nutné odstranit provizorním propojením. V případné verzi 2 lze také implementovat lepší přizpůsobení podmínkám vyžadovaným použitým AD převodníkem. Mezi zlepšení nevyžadující HW úpravy patří např. zvolení pokročilejšího řízení za použití feedforward techniky, adaptivního řízení rychlosti v závislosti na míře zatížení či filtrace signálu rozšířená o Kalmanův filtr používající data o poloze.

Nedodržení minimální zatěžující síly 3 kN či nemožnost cyklického zatěžování jsou nedostatky, které vyplývají z omezení prostředím a nelze je jednoduše odstranit. Ostatní nedostatky sice snižují kvalitu zařízení, ale míra zhoršení nepřesahuje požadované parametry, a je možné je odstranit v další iteraci zařízení. Navzdory tomu byly ostatní cíle splněny a zařízení funguje dle požadavků.

## <span id="page-48-0"></span>**Literatura**

- <span id="page-48-1"></span>[1] Wikipedie: Otevřená encyklopedie. *Tenzometr* [online]. © 2023 [cit. 2024-04-28]. Dostupné z: [https://cs.wikipedia.org/w/index.php?title=Tenzometr&oldid=](https://cs.wikipedia.org/w/index.php?title=Tenzometr&oldid=22744691) [22744691](https://cs.wikipedia.org/w/index.php?title=Tenzometr&oldid=22744691)
- <span id="page-48-2"></span>[2] Wikipedia: The Free Encyclopedia. *Wheatstone bridge* [online]. © 2022 [cit. 2024- 04-28]. Dostupné z: [https://en.wikipedia.org/w/index.php?title=Wheatstone\\_](https://en.wikipedia.org/w/index.php?title=Wheatstone_bridge&oldid=1220357872) [bridge&oldid=1220357872](https://en.wikipedia.org/w/index.php?title=Wheatstone_bridge&oldid=1220357872)
- <span id="page-48-3"></span>[3] HBKWorld. *The Wheatstone Bridge Circuit* [online]. © 2019 [cit. 2024-04-28]. Dostupné z: [https://www.hbkworld.com/en/knowledge/resource-center/](https://www.hbkworld.com/en/knowledge/resource-center/articles/strain-measurement-basics/strain-gauge-fundamentals/wheatstone-bridge-circuit) [articles/strain-measurement-basics/strain-gauge-fundamentals/](https://www.hbkworld.com/en/knowledge/resource-center/articles/strain-measurement-basics/strain-gauge-fundamentals/wheatstone-bridge-circuit) [wheatstone-bridge-circuit](https://www.hbkworld.com/en/knowledge/resource-center/articles/strain-measurement-basics/strain-gauge-fundamentals/wheatstone-bridge-circuit)
- <span id="page-48-4"></span>[4] Electronics Tutorials. *The Differential Amplifier* [online]. © 2024 [cit. 2024-04-28]. Dostupné z: [https://www.electronics-tutorials.ws/opamp/opamp\\_5.html](https://www.electronics-tutorials.ws/opamp/opamp_5.html)
- <span id="page-48-5"></span>[5] TechieScience. *Differential Amplifier: Working Method & Term You Must Know* [online]. © 2020 [cit. 2024-04-28]. Dostupné z: [https://techiescience.com/](https://techiescience.com/overview-differential-amplifier-bridge-amplifier/) [overview-differential-amplifier-bridge-amplifier/](https://techiescience.com/overview-differential-amplifier-bridge-amplifier/)
- <span id="page-48-6"></span>[6] EDN. *The right way to use instrumentation amplifiers* [online]. © 2005 [cit. 2024-04-28]. Dostupné z: [https://www.edn.com/](https://www.edn.com/the-right-way-to-use-instrumentation-amplifiers/) [the-right-way-to-use-instrumentation-amplifiers/](https://www.edn.com/the-right-way-to-use-instrumentation-amplifiers/)
- <span id="page-48-7"></span>[7] Analog Devices. *Analog Dialogue: If All Else Fails, Read This Article. Avoid Common Problems When Designing Amplifier Circuits* [online]. © 2007 [cit. 2024- 04-28]. Dostupné z: [https://www.analog.com/en/resources/analog-dialogue/](https://www.analog.com/en/resources/analog-dialogue/articles/common-problems-when-designing-amplifier-circuits.html) [articles/common-problems-when-designing-amplifier-circuits.html](https://www.analog.com/en/resources/analog-dialogue/articles/common-problems-when-designing-amplifier-circuits.html)
- <span id="page-48-11"></span>[8] Wikipedia: The Free Encyclopedia. *Deflection (engineering)* [online]. © 2023 [cit. 2024- 04-28]. Dostupné z: [https://en.wikipedia.org/wiki/Deflection\\_\(engineering\)](https://en.wikipedia.org/wiki/Deflection_(engineering))
- <span id="page-48-12"></span>[9] Analog Devices. *AD8226* [online]. © 2024 [cit. 2024-04-28]. Dostupné z: [https://www.](https://www.analog.com/en/products/ad8226.html) [analog.com/en/products/ad8226.html](https://www.analog.com/en/products/ad8226.html)
- <span id="page-48-8"></span>[10] PI. *P-007 - P-056 PICA Stack Piezo Actuators* [online]. © 2024 [cit. 2024-04-28]. Dostupné z: [https://www.](https://www.pi-usa.us/en/products/piezo-actuators-stacks-benders-tubes/p-007-p-056-pica-stack-piezo-actuators-102600) [pi-usa.us/en/products/piezo-actuators-stacks-benders-tubes/](https://www.pi-usa.us/en/products/piezo-actuators-stacks-benders-tubes/p-007-p-056-pica-stack-piezo-actuators-102600) [p-007-p-056-pica-stack-piezo-actuators-102600](https://www.pi-usa.us/en/products/piezo-actuators-stacks-benders-tubes/p-007-p-056-pica-stack-piezo-actuators-102600)
- <span id="page-48-9"></span>[11] Thorlabs. *Vacuum-Compatible Motorized Actuators* [online]. © 2024 [cit. 2024- 04-28]. Dostupné z: [https://www.thorlabs.com/newgrouppage9.cfm?objectgroup\\_](https://www.thorlabs.com/newgrouppage9.cfm?objectgroup_id=7985) [id=7985](https://www.thorlabs.com/newgrouppage9.cfm?objectgroup_id=7985)
- <span id="page-48-10"></span>[12] Stöber. [online]. © 2024 [cit. 2024-04-28]. Dostupné z: [https://www.stober.com/](https://www.stober.com/products/) [products/](https://www.stober.com/products/)
- <span id="page-49-0"></span>[13] Moons'. *Vacuum Rated Stepper Motors* [online]. © 2024 [cit. 2024-04- 28]. Dostupné z: [https://www.moonsindustries.com/products-launch/](https://www.moonsindustries.com/products-launch/vacuum-rated-stepper-motors) [vacuum-rated-stepper-motors](https://www.moonsindustries.com/products-launch/vacuum-rated-stepper-motors)
- <span id="page-49-1"></span>[14] Servo-Drive. *Stepper Motors for Vacuum Environment* [online]. © 2024 [cit. 2024 04-28]. Dostupné z: [https://www.servo-drive.cz/stepper\\_motor\\_for\\_vacuum\\_](https://www.servo-drive.cz/stepper_motor_for_vacuum_enviroment.php) [enviroment.php](https://www.servo-drive.cz/stepper_motor_for_vacuum_enviroment.php)
- <span id="page-49-5"></span>[15] Servo-Drive. *Stepper Motor Actuators* [online]. © 2024 [cit. 2024-04-28]. Dostupné z: https://www.servo-drive.cz/stepper actuators high speed high [resolution\\_nema23.php](https://www.servo-drive.cz/stepper_actuators_high_speed_high_resolution_nema23.php)
- <span id="page-49-2"></span>[16] Servo-Drive. *Stepper Motor with Vacuum rated Planetary Gearbox* [online]. © 2024 [cit. 2024-04-28]. Dostupné z: [https://www.servo-drive.cz/vacuum\\_rated\\_stepper\\_](https://www.servo-drive.cz/vacuum_rated_stepper_motor_and_vacuum_rated_planetary_gearbox.php) [motor\\_and\\_vacuum\\_rated\\_planetary\\_gearbox.php](https://www.servo-drive.cz/vacuum_rated_stepper_motor_and_vacuum_rated_planetary_gearbox.php)
- <span id="page-49-3"></span>[17] MITCalc. *Power screw* [online]. © 2024 [cit. 2024-04-28]. Dostupné z: [https://](https://mitcalc.com/doc/powerscrew/help/en/PowerScrew.htm) [mitcalc.com/doc/powerscrew/help/en/PowerScrew.htm](https://mitcalc.com/doc/powerscrew/help/en/PowerScrew.htm)
- <span id="page-49-4"></span>[18] MEADinfo. *Trapezoidal Lead Screw Torque Calculator* [online]. © 2009 [cit. 2024-04-28]. Dostupné z: [https://www.meadinfo.org/2009/07/](https://www.meadinfo.org/2009/07/trapezoidal-lead-screw-torque.html) [trapezoidal-lead-screw-torque.html](https://www.meadinfo.org/2009/07/trapezoidal-lead-screw-torque.html)
- <span id="page-49-6"></span>[19] Analog Devices. *Instrumentation Amplifier Diamond Plot Tool* [online]. © 2024 [cit. 2024-04-28]. Dostupné z: [https://tools.analog.com/en/diamond/#difL=0&difR=](https://tools.analog.com/en/diamond/#difL=0&difR=0.006&difSl=0&gain=550&l=2.5&pr=AD8226&r=2.5&sl=2.5&tab=1&ty=1&vn=0&vp=5&vr=0.3) [0.006&difSl=0&gain=550&l=2.5&pr=AD8226&r=2.5&sl=2.5&tab=1&ty=1&vn=0&](https://tools.analog.com/en/diamond/#difL=0&difR=0.006&difSl=0&gain=550&l=2.5&pr=AD8226&r=2.5&sl=2.5&tab=1&ty=1&vn=0&vp=5&vr=0.3) [vp=5&vr=0.3](https://tools.analog.com/en/diamond/#difL=0&difR=0.006&difSl=0&gain=550&l=2.5&pr=AD8226&r=2.5&sl=2.5&tab=1&ty=1&vn=0&vp=5&vr=0.3)
- <span id="page-49-7"></span>[20] Analog Devices. *Instrumentation Amplifier Diamond Plot Tool* [online]. © 2024 [cit. 2024-04-28]. Dostupné z: [https://tools.analog.com/en/diamond/#difL=0&difR=](https://tools.analog.com/en/diamond/#difL=0&difR=0.012&difSl=0&gain=170&l=2.5&pr=AD8226&r=2.5&sl=2.5&tab=1&ty=1&vn=0&vp=5&vr=0.3) [0.012&difSl=0&gain=170&l=2.5&pr=AD8226&r=2.5&sl=2.5&tab=1&ty=1&vn=0&](https://tools.analog.com/en/diamond/#difL=0&difR=0.012&difSl=0&gain=170&l=2.5&pr=AD8226&r=2.5&sl=2.5&tab=1&ty=1&vn=0&vp=5&vr=0.3) [vp=5&vr=0.3](https://tools.analog.com/en/diamond/#difL=0&difR=0.012&difSl=0&gain=170&l=2.5&pr=AD8226&r=2.5&sl=2.5&tab=1&ty=1&vn=0&vp=5&vr=0.3)
- <span id="page-49-9"></span>[21] Analog Devices. *Instrumentation Amplifier Diamond Plot Tool* [online]. © 2024 [cit. 2024-04-28]. Dostupné z: [https://tools.analog.com/en/diamond/#difL=-0.098&](https://tools.analog.com/en/diamond/#difL=-0.098&difR=0.78&difSl=-0.098&gain=4.2&l=2.5&pr=AD8226&r=2.5&sl=2.5&tab=1&ty=1&vn=0&vp=5&vr=0.7) [difR=0.78&difSl=-0.098&gain=4.2&l=2.5&pr=AD8226&r=2.5&sl=2.5&tab=1&ty=](https://tools.analog.com/en/diamond/#difL=-0.098&difR=0.78&difSl=-0.098&gain=4.2&l=2.5&pr=AD8226&r=2.5&sl=2.5&tab=1&ty=1&vn=0&vp=5&vr=0.7) [1&vn=0&vp=5&vr=0.7](https://tools.analog.com/en/diamond/#difL=-0.098&difR=0.78&difSl=-0.098&gain=4.2&l=2.5&pr=AD8226&r=2.5&sl=2.5&tab=1&ty=1&vn=0&vp=5&vr=0.7)
- <span id="page-49-8"></span>[22] Texas Instruments. *ADS1178* [online]. © 2024 [cit. 2024-04-28]. Dostupné z: [https:](https://www.ti.com/product/ADS1178) [//www.ti.com/product/ADS1178](https://www.ti.com/product/ADS1178)
- <span id="page-49-10"></span>[23] Thermocouple Info. *Type T Thermocouple* [online]. © 2011 [cit. 2024-04-28]. Dostupné z: <https://www.thermocoupleinfo.com/type-t-thermocouple.htm>
- <span id="page-49-11"></span>[24] Sara Verdi. *Why Rust is the most admired language among developers* [online]. © 2023 [cit. 2024-04-28]. Dostupné z: [https://github.blog/](https://github.blog/2023-08-30-why-rust-is-the-most-admired-language-among-developers/) [2023-08-30-why-rust-is-the-most-admired-language-among-developers/](https://github.blog/2023-08-30-why-rust-is-the-most-admired-language-among-developers/)
- <span id="page-49-12"></span>[25] StackOverflow. *2023 Developer Survey* [online]. © 2023 [cit. 2024-04-28]. Dostupné z: <https://survey.stackoverflow.co/2023/>
- <span id="page-50-1"></span>[26] Tiobe. *The Rust Programming Language* [online]. © 2024 [cit. 2024-04-28]. Dostupné z: <https://www.tiobe.com/tiobe-index/rust/>
- <span id="page-50-0"></span>[27] The Computer Language 24.04 Benchmarks Game. *Rust versus C* [online]. © 2024 [cit. 2024-04-28]. Dostupné z: [https://benchmarksgame-team.pages.debian.net/](https://benchmarksgame-team.pages.debian.net/benchmarksgame/fastest/rust-gcc.html) [benchmarksgame/fastest/rust-gcc.html](https://benchmarksgame-team.pages.debian.net/benchmarksgame/fastest/rust-gcc.html)

# <span id="page-51-0"></span>**Seznam zkratek**

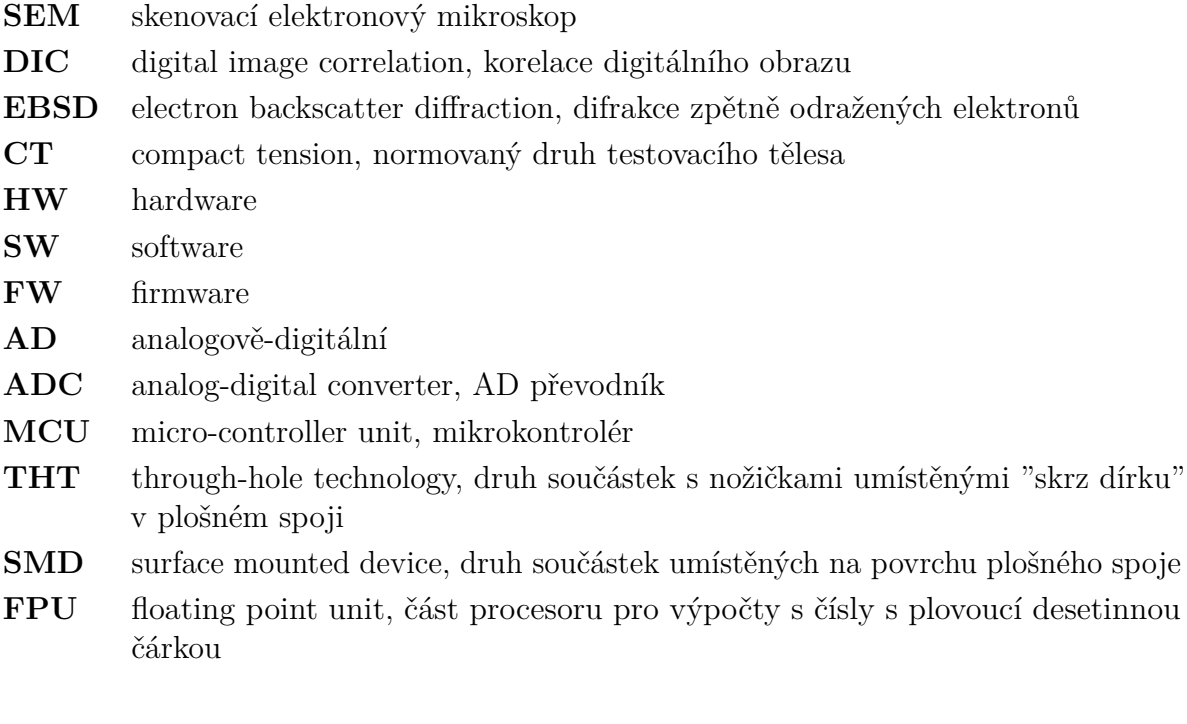

# <span id="page-52-0"></span>**Seznam příloh**

- DPS: Zdrojové soubory návrhů plošných spojů
	- **–** prototyp\_zesilovace: Návrh plošného spoje prototypu zesilovacího modulu
	- **–** ridici\_deska: Návrh plošného spoje řídicí desky
	- **–** zesilovaci\_modul: Návrh plošného spoje přesného zesilovacího modulu
- kalibrace: Naměřená a zpracovaná data pro kalibraci zařízení
- SW: Zdrojové soubory pro software
	- **–** common: Kód společný pro zařízení i uživatelskou aplikaci
	- **–** device: Kód pro MCU v zařízení
	- **–** host: Kód pro uživatelskou aplikaci pro PC
- testy modulu: Měřená a zpracovaná data pro posouzení funkce měřicích modulů
	- **–** arduino: FW pro Arduino pro měření
	- **–** matlab: Zaznamenání a zpracování měřených dat
	- **–** kontrola mustku tenzometry.xlsx: Měřená a zpracovaná data pro ověření funkce pomocí ústředny
- komponenty.xlsx: Seznam použitých komponentů